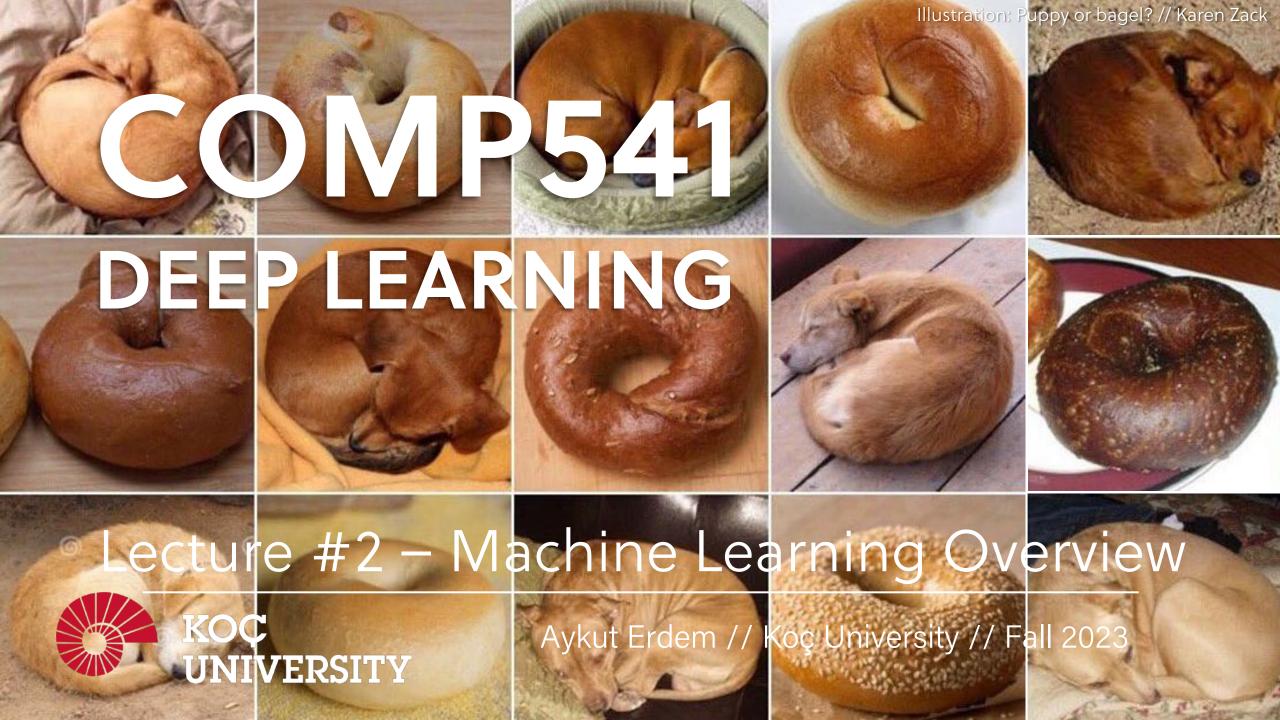

### Previously on COMP541

- what is deep learning
- a brief history of deep learning
- compositionality
- end-to-end learning
- distributed representations

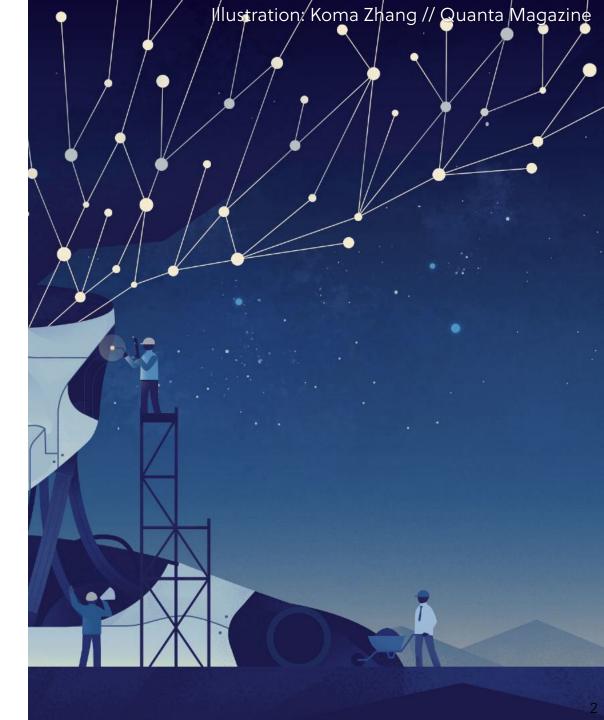

#### Lecture overview

- what is learning?
- types of machine learning problems
- image classification
- linear regression
- generalization
- cross-validation
- maximum likelihood estimation

Disclaimer: Much of the material and slides for this lecture were borrowed from

- -Bernhard Schölkopf's MLSS 2017 lecture,
- —Tommi Jaakkola's 6.867 class,
- —Fei-Fei Li and Andrej Karpathy's CS231n class
- —Justin Johnson's EECS598 class

# What is learning?

#### Two definitions of learning

• "Learning is the acquisition of knowledge about the world."

Kupfermann (1985)

• "Learning is an adaptive change in behavior caused by experience." Shepherd (1988)

- Drawing conclusions from empirical data (observations, measurements)
- Example 1: scientific inference

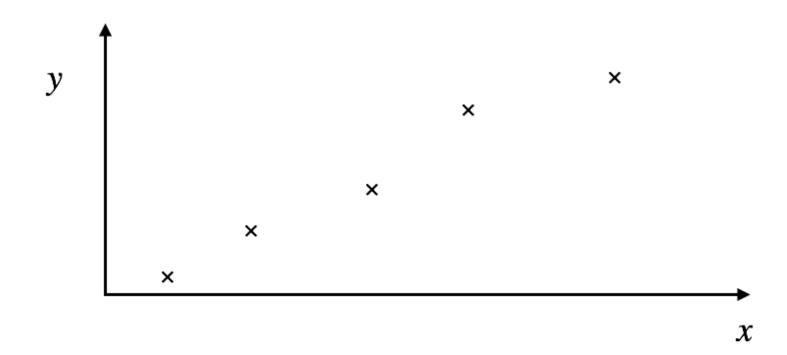

- Drawing conclusions from empirical data (observations, measurements)
- Example 1: scientific inference

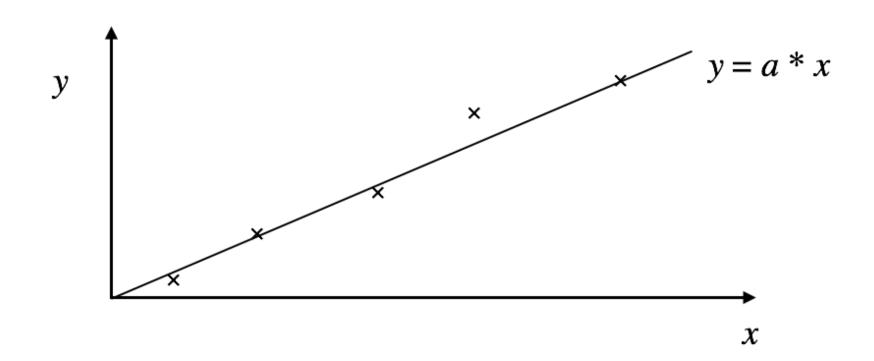

- Drawing conclusions from empirical data (observations, measurements)
- Example 1: scientific inference

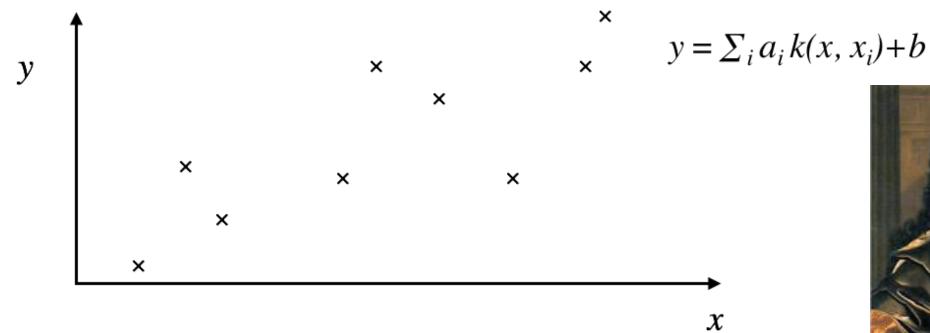

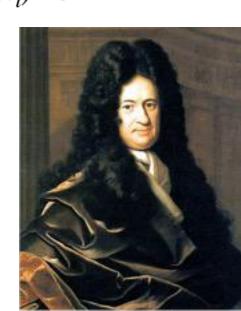

- Drawing conclusions from empirical data (observations, measurements)
- Example 1: scientific inference

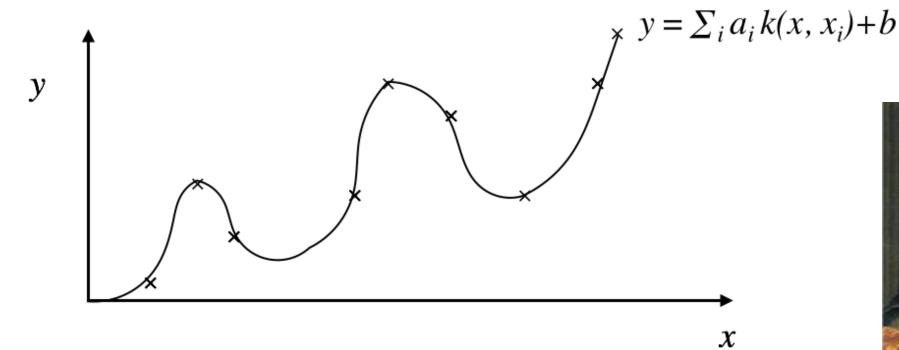

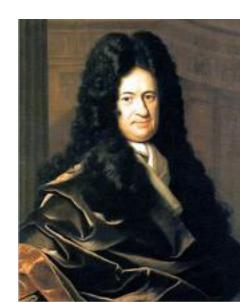

• Example 2: perception

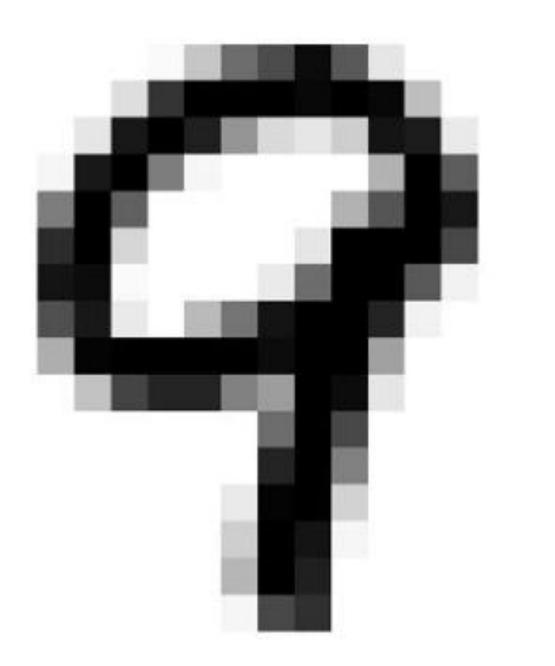

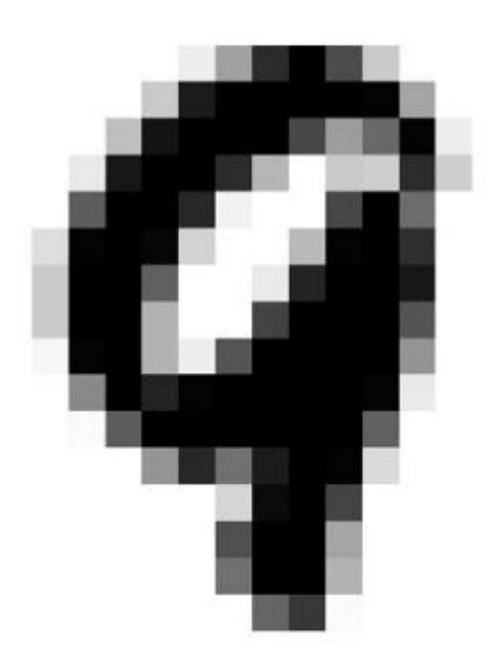

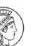

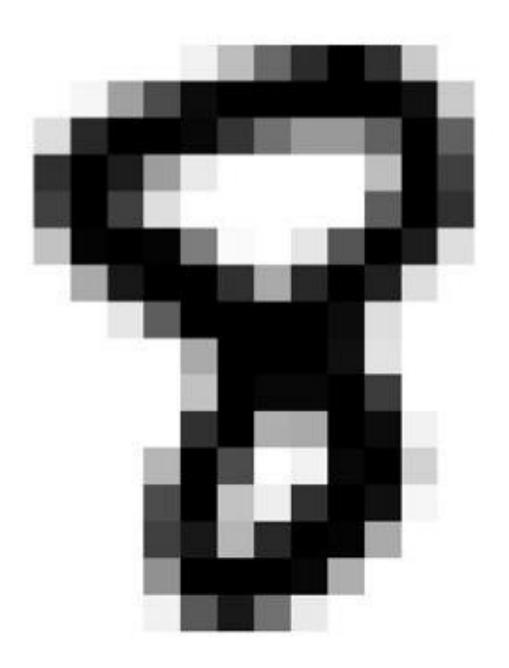

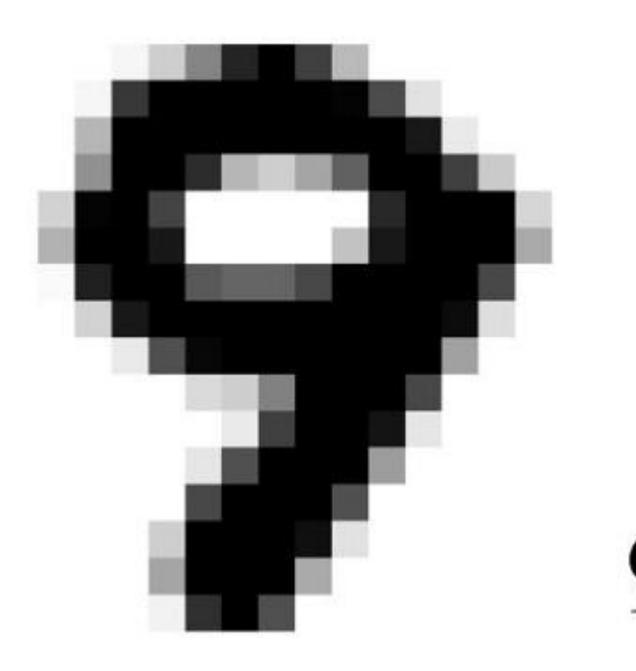

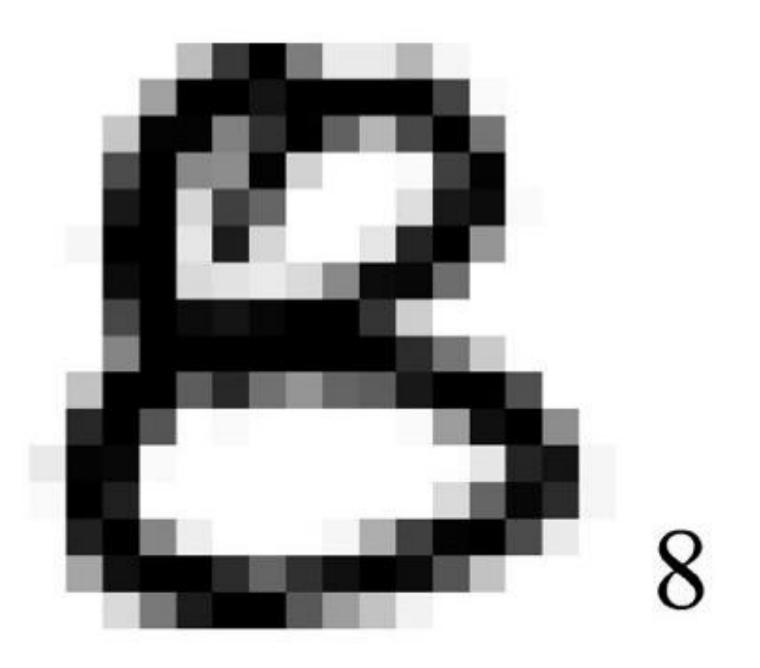

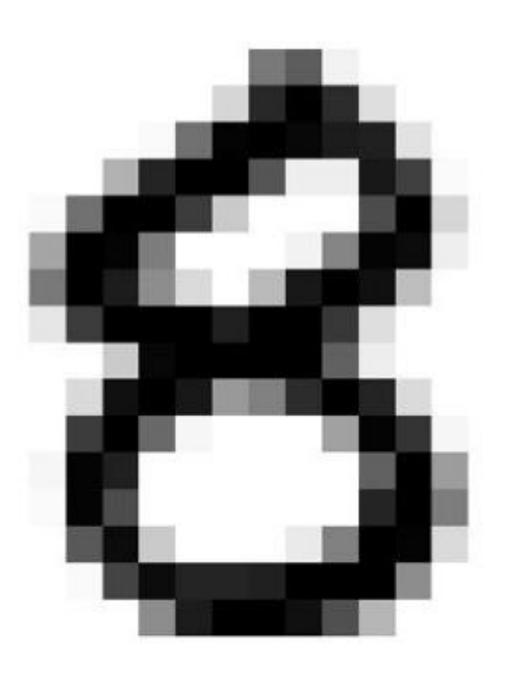

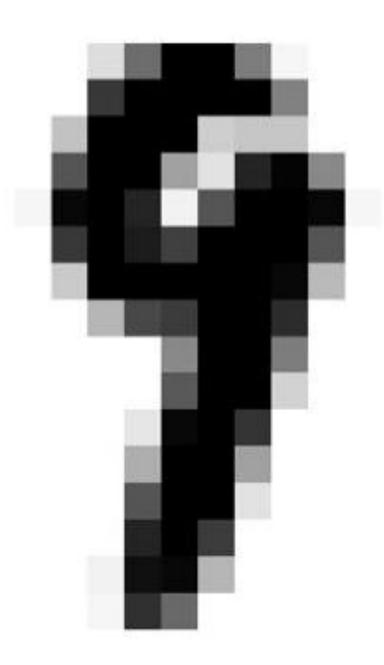

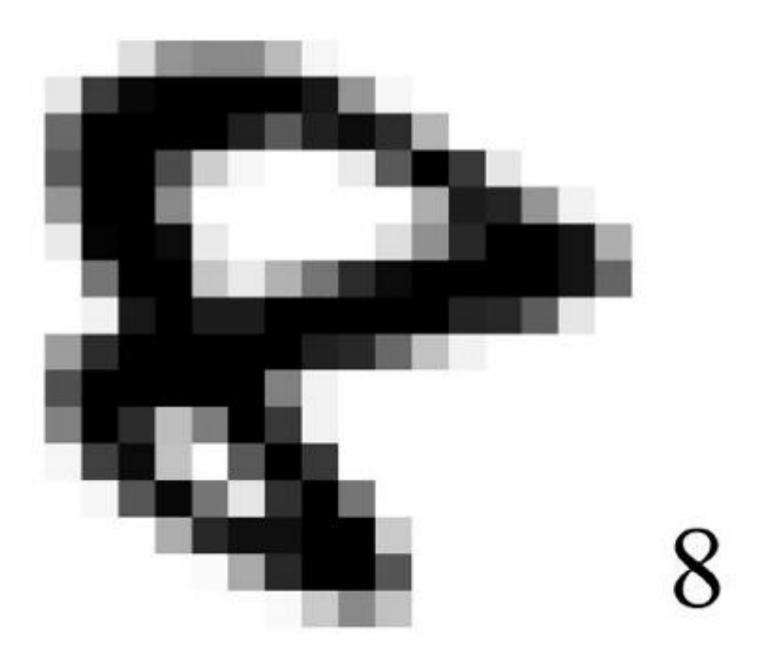

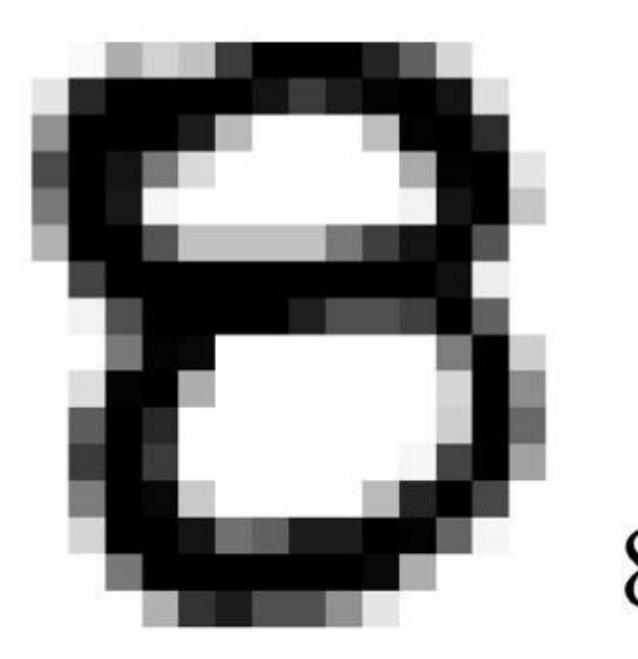

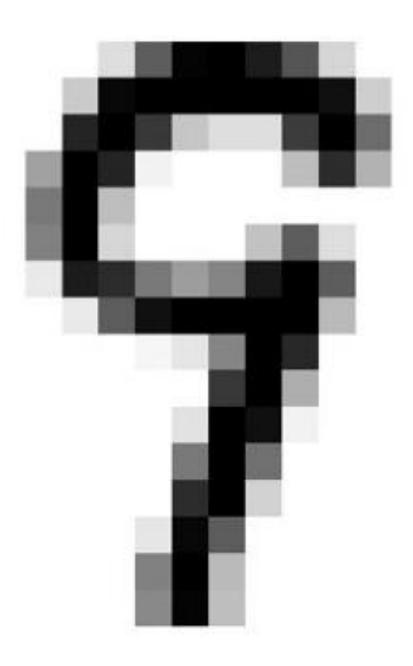

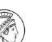

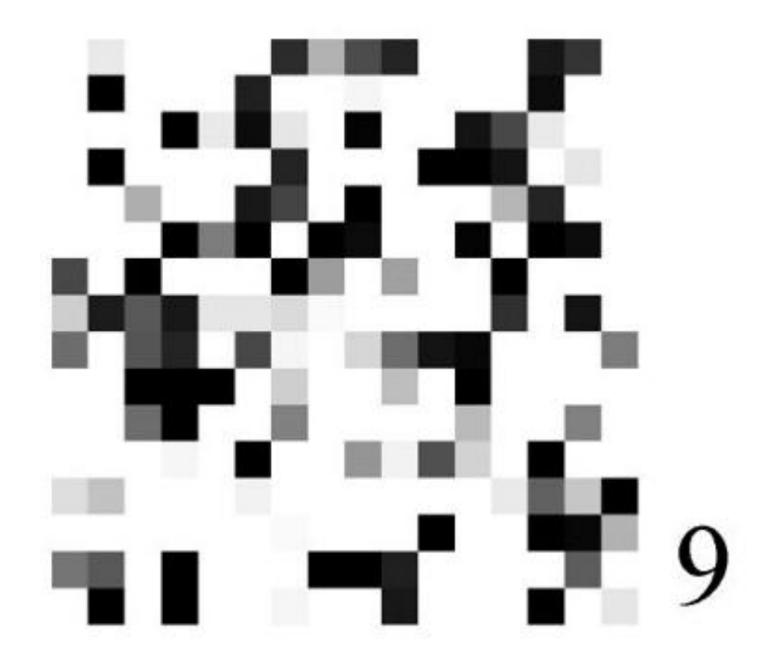

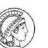

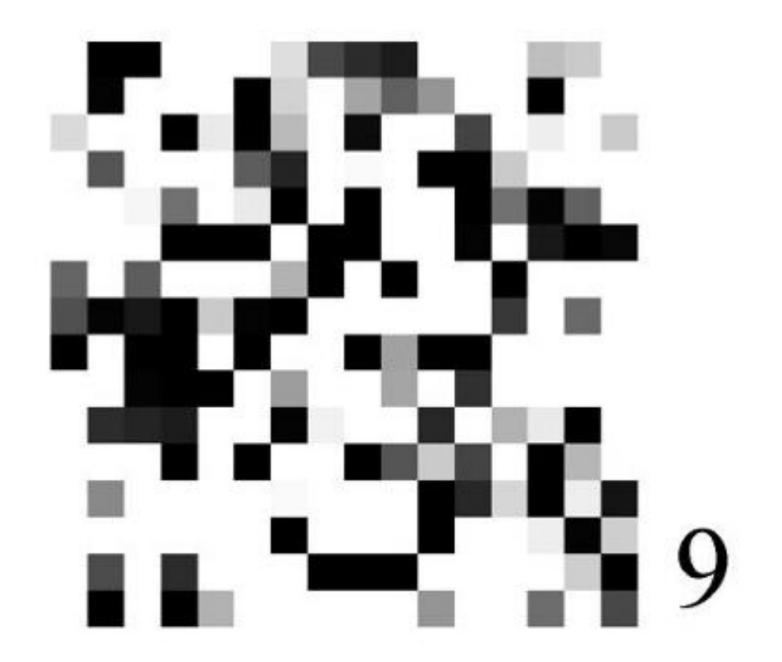

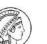

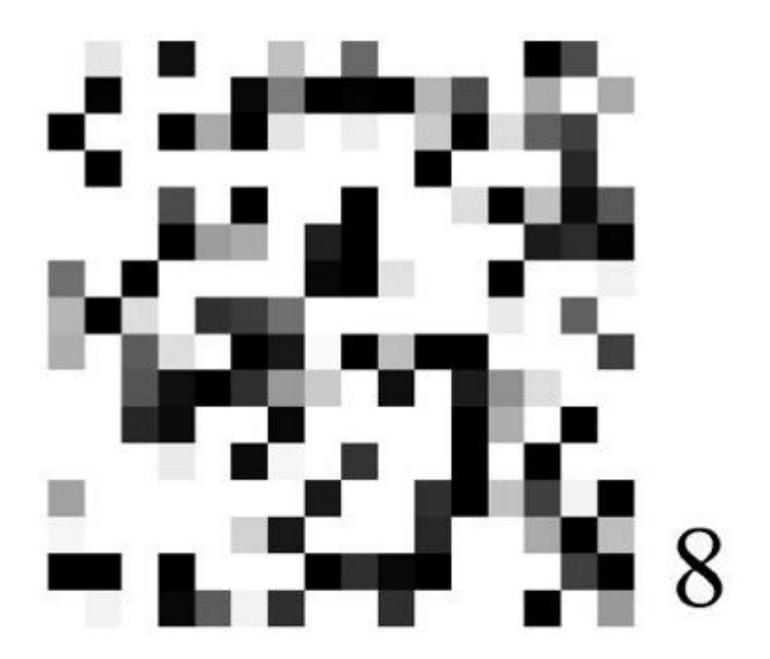

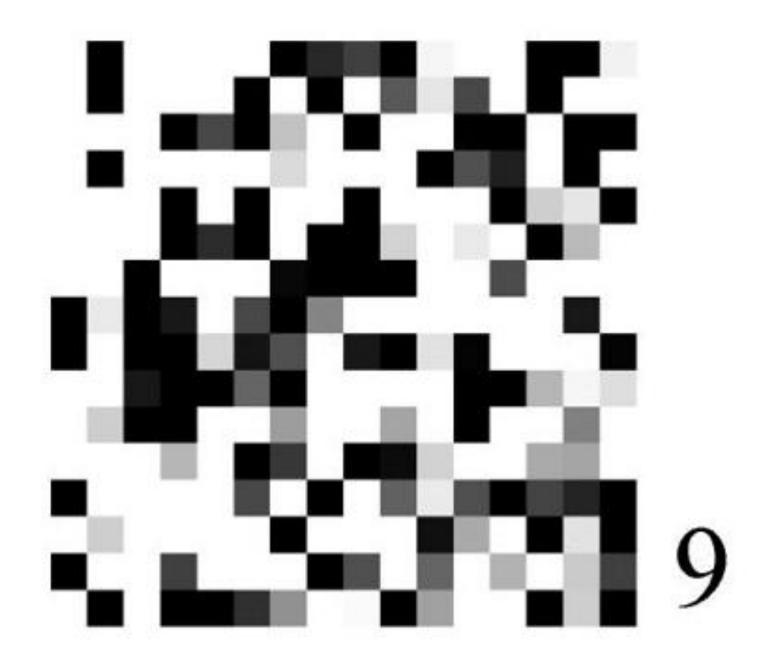

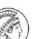

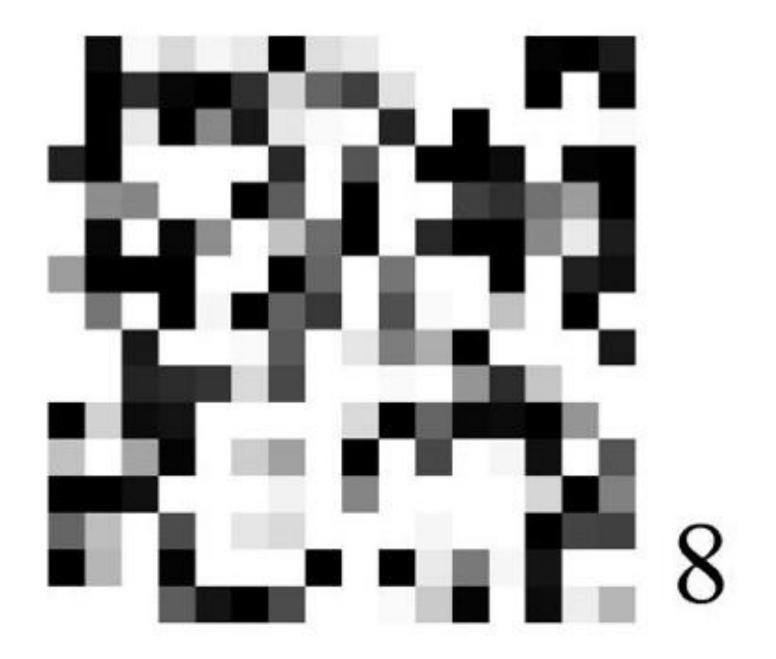

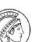

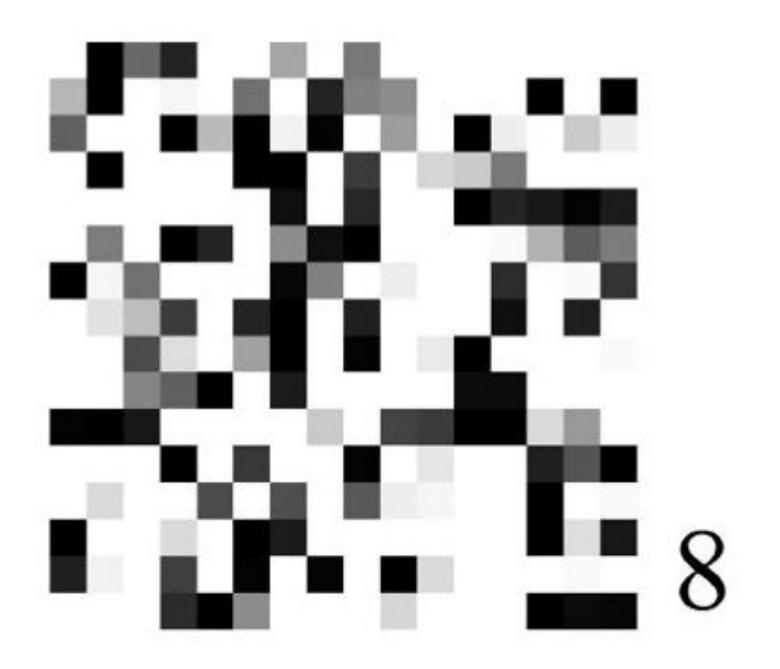

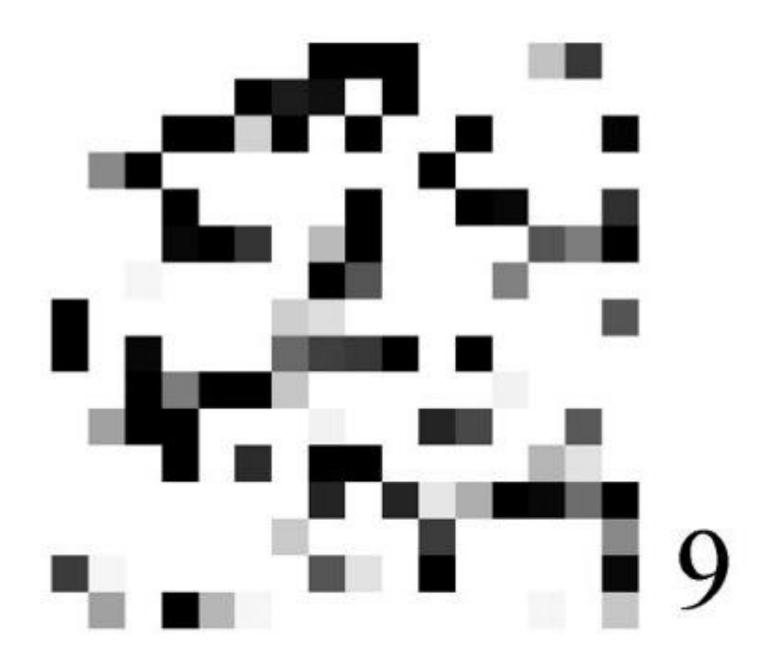

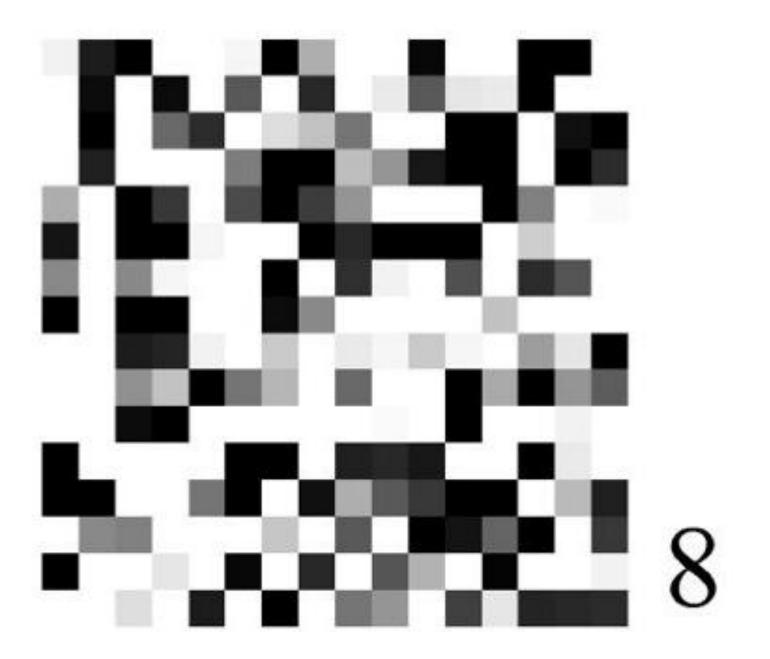

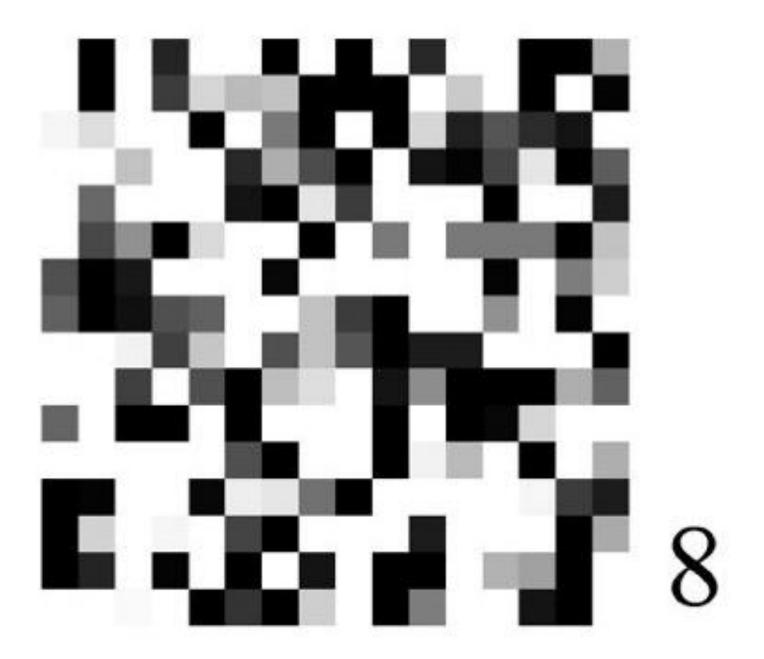

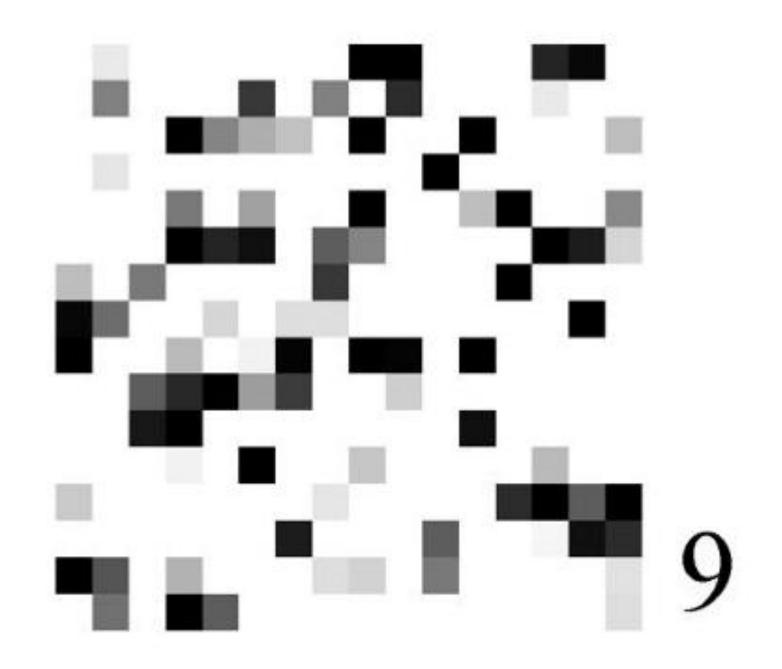

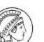

The choice of representation may determine whether the learning task is very easy or very difficult!

#### Generalization

- observe
   What's next?
   1, 2, 4, 7, ...
   What's next?
- 1,2,4,7,11,16,...:  $a_{n+1} = a_n + n$  ("lazy caterer's sequence")
- 1,2,4,7,12,20,...:  $a_{n+2} = a_{n+1} + a_n + 1$
- 1,2,4,7,13,24,...: "Tribonacci"-sequence
- 1,2,4,7,14,28 : divisors of 28
- 1,2,4,7,1,1,5,...: decimal expansions of  $\pi$ =3.14159... and e=2.718... interleaved (thanks to O. Bousquet)
- don't need e: 1247 appears at position 16992 in  $\pi$
- The On-Line Encyclopedia of Integer Sequences: > 1300 hits...

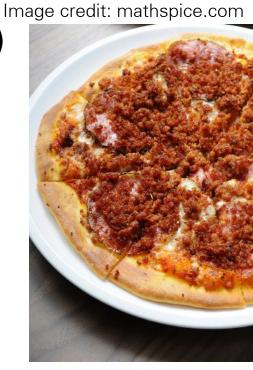

#### Generalization, II

- Question: which continuation is correct ("generalizes")?
- Answer? There's no way to tell ("induction problem")
- Question of statistical learning theory: how to come up with a law that generalizes ("demarcation problem")

# Types of ML problems

#### Types of machine learning problems

Based on the information available:

- Supervised learning
- Unsupervised learning
- Semi-supervised learning
- Reinforcement learning

### Supervised learning

• Input:  $\{(\mathbf{x}, y)\}$ 

- Task: Predict target y from input  $\mathbf{x}$ 
  - Classification: Discrete output
  - Regression: Real-valued output

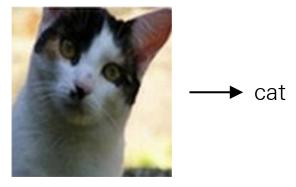

Image classification

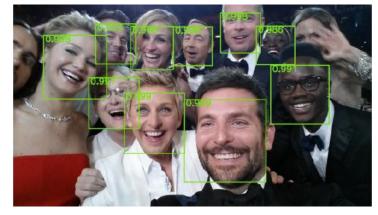

Face detection

## Unsupervised learning

• Input:  $\{\mathbf{x}\}$ 

- Task: Reveal structure in the observed data
  - Clustering: Partition data into groups
  - Feature extraction: Learning meaningful features automatically
  - Dimensionality reduction: Learning a lower-dimensional representation of input

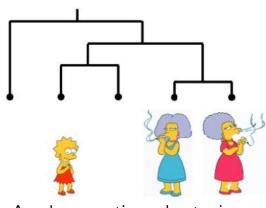

Agglomerative clustering

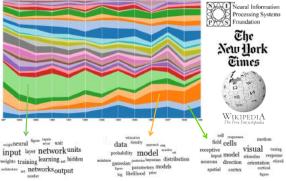

Topic modeling

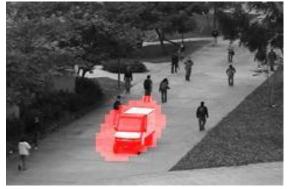

Anomaly detection

## Semi-supervised learning

Input:

Few labeled examples  $\{(\mathbf{x}, y)\}$ Many unlabeled examples  $\{x\}$ 

- Task: Predict target y from input x
  - Classification: Discrete output
  - Regression: Real-valued output

interactive segmentation Try to improve predictions based on examples by making use of the additional "unlabeled" examples

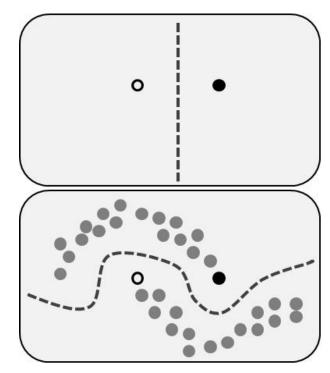

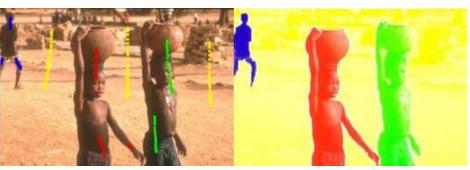

## Reinforcement learning

### Input:

Interaction with an environment; the agent receives a numerical reward signal

• **Task:** A way of behaving that is very rewarding in the long run

 Goal is to estimate and maximize the long-term cumulative reward

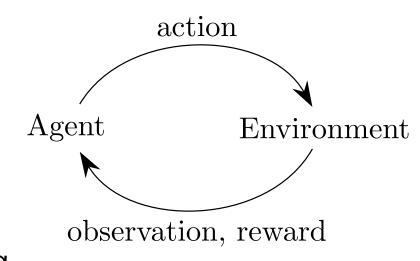

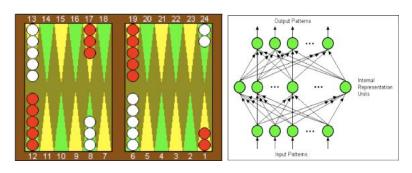

TD-Gammon (Tesauro, 1990-1995)

## Types of machine learning problems

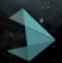

**How Much Information Does the Machine Need to Predict?** 

Y LeCun

- "Pure" Reinforcement Learning (cherry)
  - The machine predicts a scalar reward given once in a while.
  - A few bits for some samples
- Supervised Learning (icing)
  - The machine predicts a category or a few numbers for each input
  - Predicting human-supplied data
  - **► 10→10,000** bits per sample
- Unsupervised/Predictive Learning (cake)
  - The machine predicts any part of its input for any observed part.
  - Predicts future frames in videos
  - Millions of bits per sample

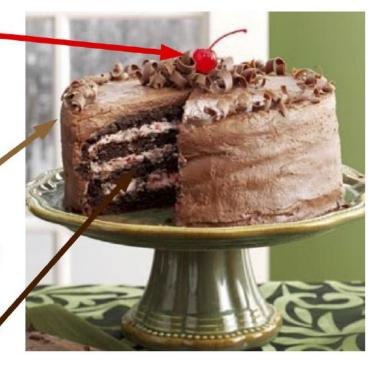

"If intelligence was a cake, unsupervised learning would be the cake, supervised learning would be the icing on the cake, and reinforcement learning would be the cherry on the cake. We know how to make the icing and the cherry, but we don't know how to make the cake."

Yann LeCunNIPS 2016 Keynote

(Yes, I know, this picture is slightly offensive to RL folks. But I'll make it up)

### Image classification

- non-parametric vs. parametric models
- nearest neighbor classifier
- hyperparameter
- cross-validation

# Image Classification: a core task in Computer Vision

Input: image

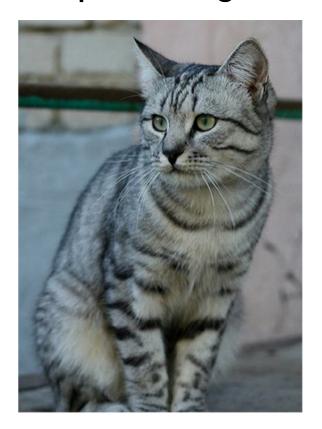

Output: Assign image to one of a fixed set of categories

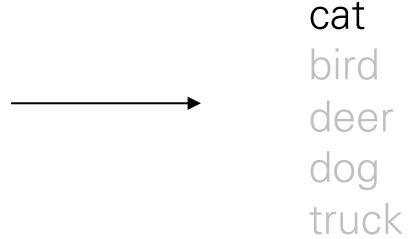

## The problem: Semantic Gap

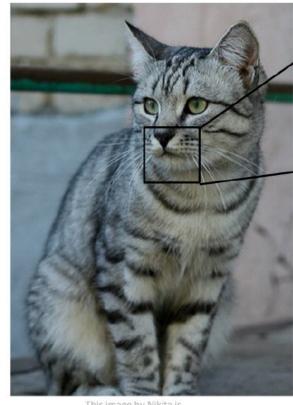

This image by Nikita is licensed under CC-BY 2.0

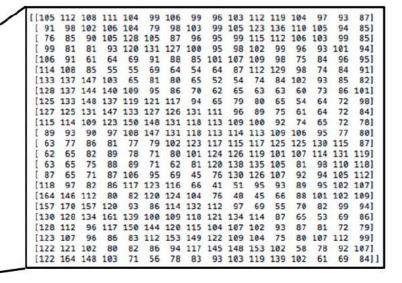

What the computer sees

An image is just a big grid of numbers between [0, 255].

e.g. 800 x 600 x 3 (3 channels RGB)

## Challenges: Viewpoint Variation

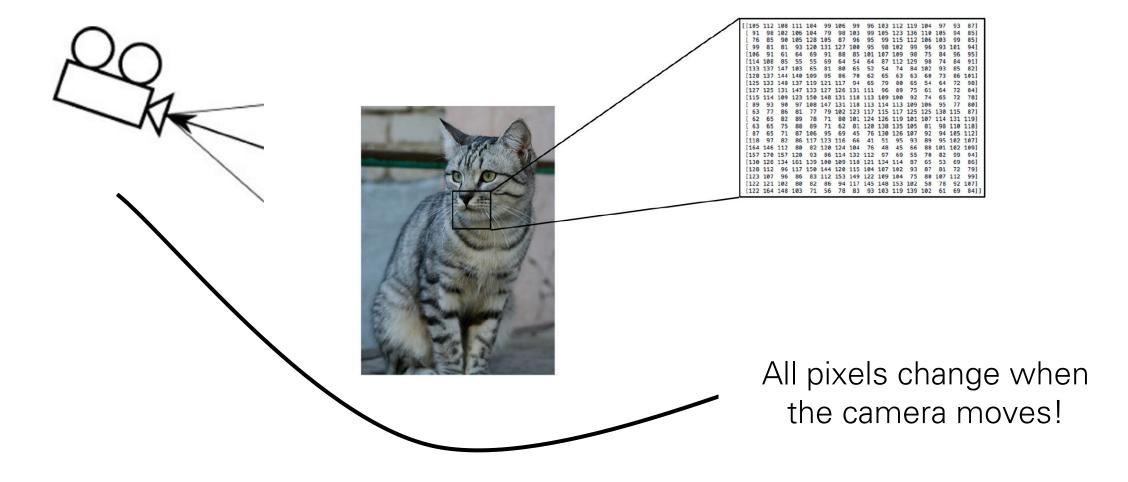

## Challenges: Intraclass Variation

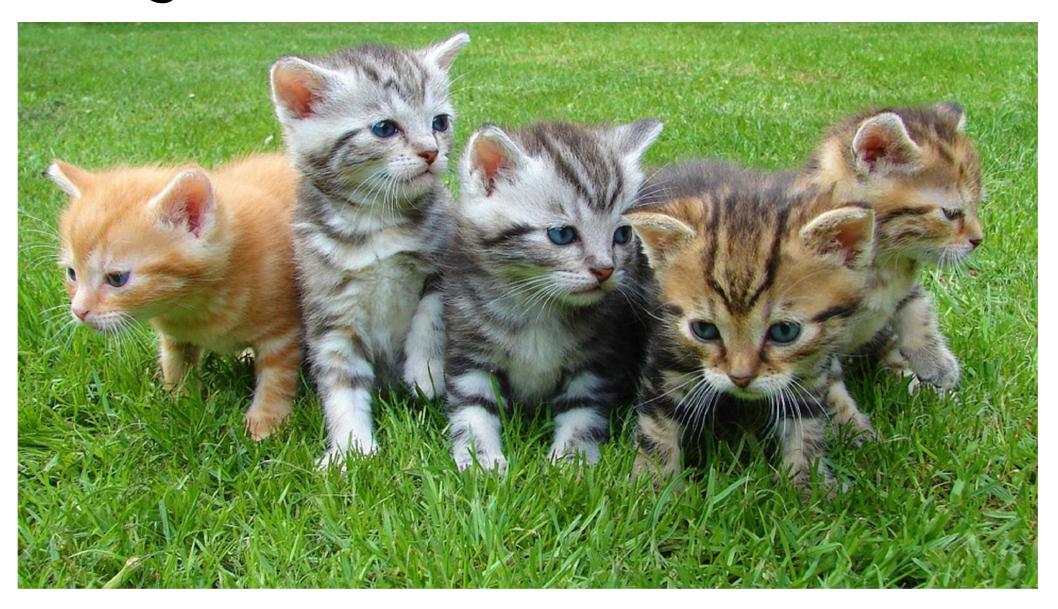

## Challenges: Fine-Grained Categories

Main Coon

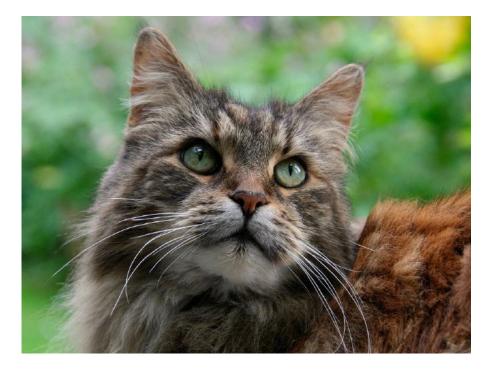

Ragdoll

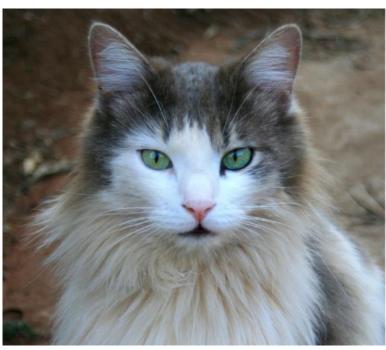

American Shorthhair

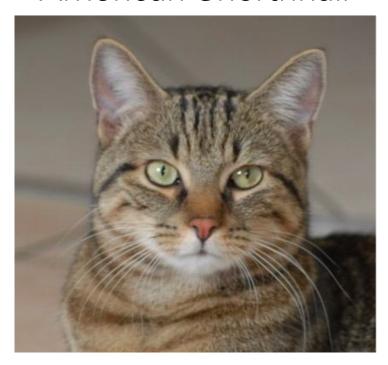

## Challenges: Background clutter

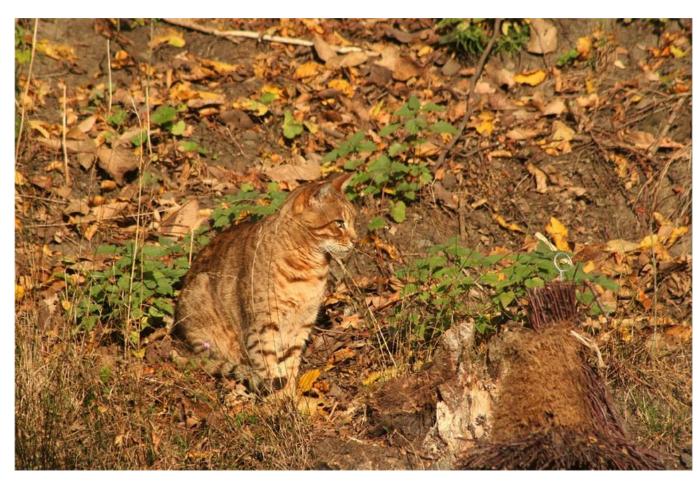

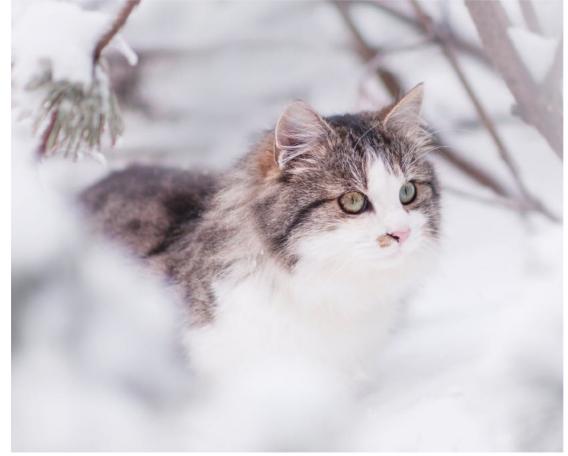

## Challenges: Illumination Changes

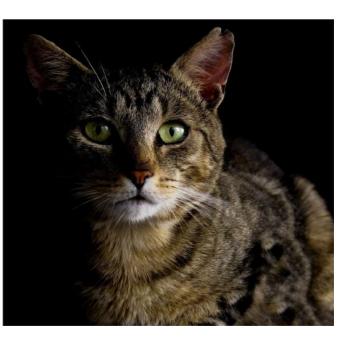

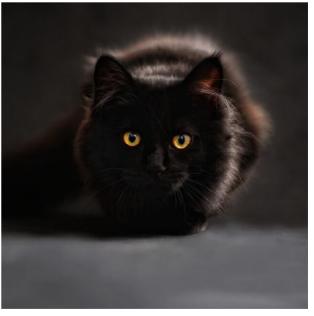

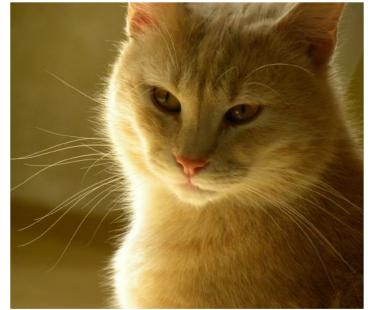

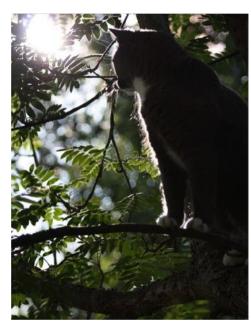

## Challenges: Deformation

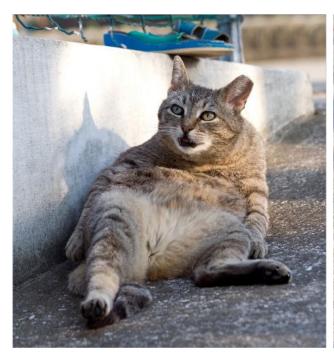

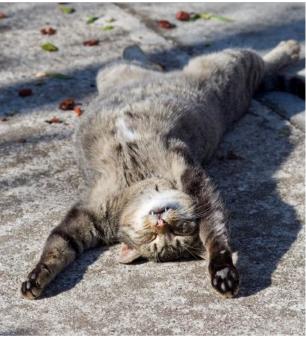

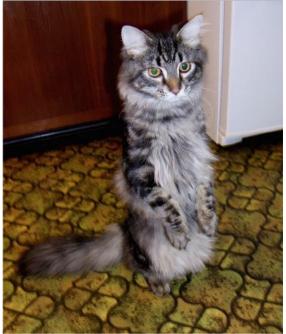

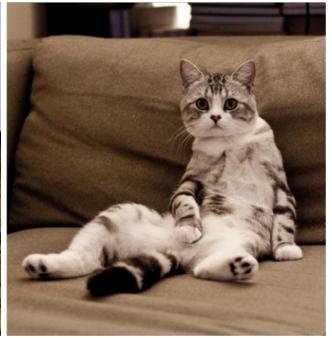

## Challenges: Occlusion

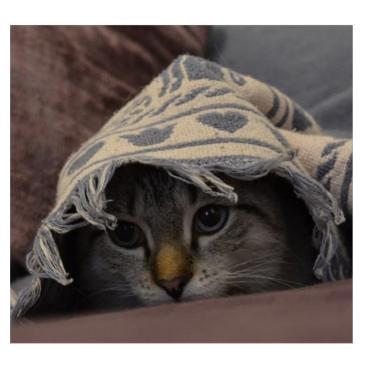

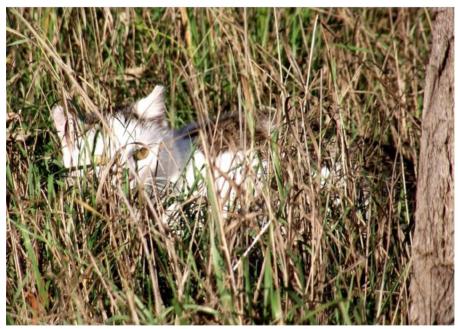

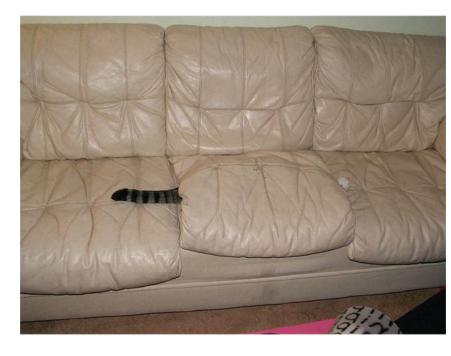

## Image Classification: Very Useful!

### Medical Imaging

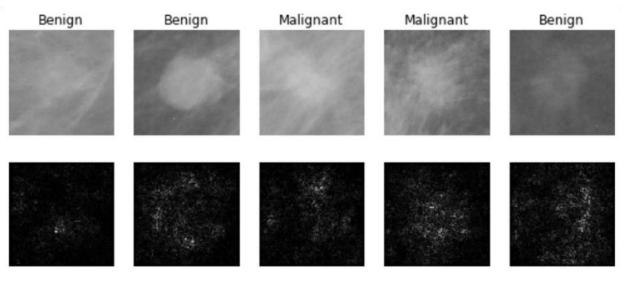

Galaxy Classification

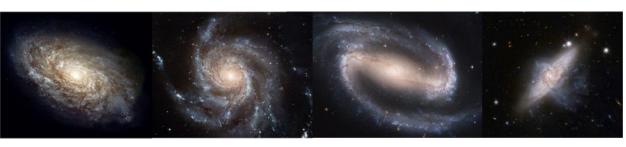

### Whale recognition

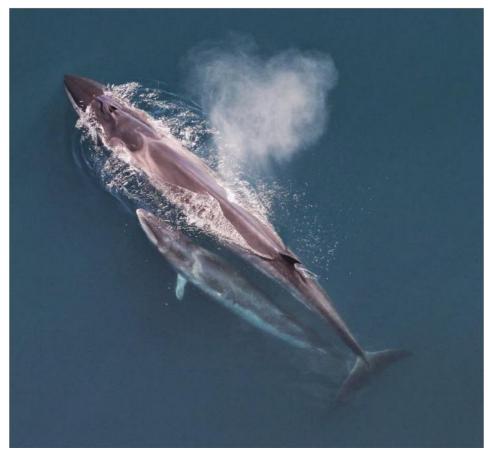

Kaggle Challenge

## An image classifier

```
def classify_image(image):
    # Some magic here?
    return class_label
```

Unlike e.g. sorting a list of numbers,

**no obvious way** to hard-code the algorithm for recognizing a cat, or other classes.

## You could try ...

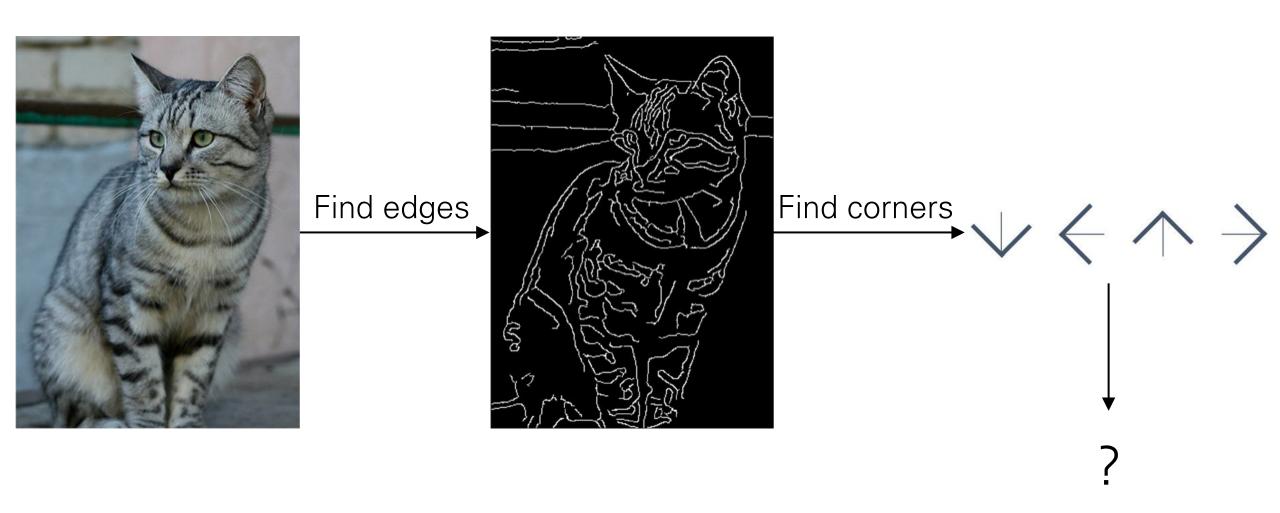

### Machine Learning: Data-Driven Approach

- 1. Collect a dataset of images and labels
- 2. Use Machine Learning to train an image classifier
- 3. Evaluate the classifier on a withheld set of test images

# def train(images, labels): # Machine learning! return model def predict(model, test\_images): # Use model to predict labels return test\_labels

### Example training set

airplane
automobile
bird
cat
deer

## First classifier: Nearest Neighbor Classifier

```
Memorize all data
def train(images, labels):
 # Machine learning!
                                         and labels
  return model
                                         Predict the label of
def predict(model, test_images):
                                         the most similar
 # Use model to predict labels
  return test_labels
                                         training image
```

Example dataset: CIFAR-10

10 labels

**50,000** training images, each image is tiny: 32x32 **10,000** test images.

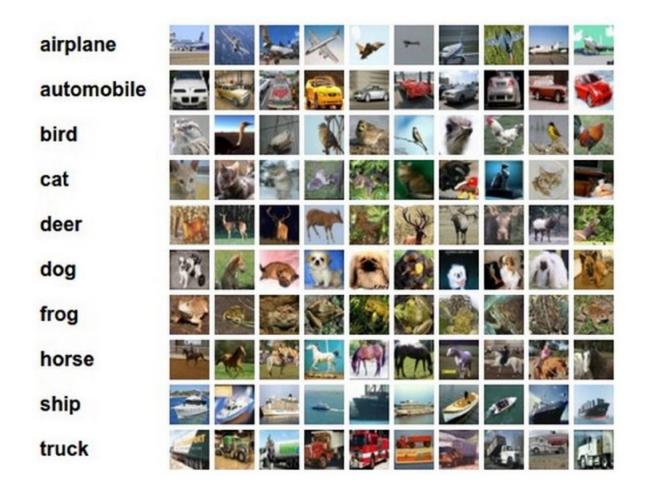

Example dataset: CIFAR-10

10 labels

**50,000** training images

**10,000** test images.

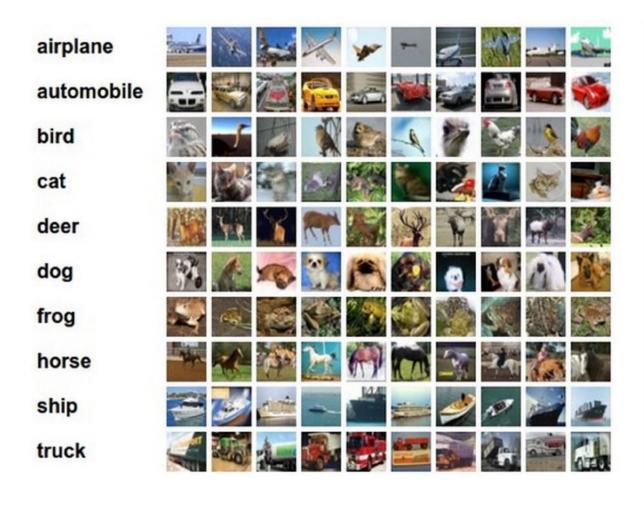

For every test image (first column), examples of nearest neighbors in rows

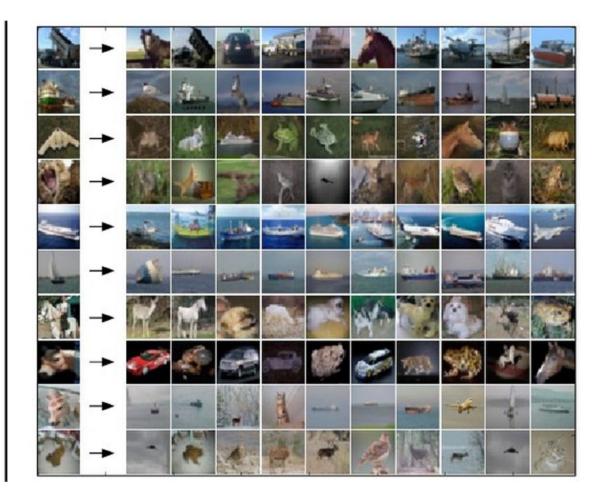

```
import numpy as np
class NearestNeighbor:
 def init (self):
    pass
 def train(self, X, y):
    """ X is N x D where each row is an example. Y is 1-dimension of size N """
    # the nearest neighbor classifier simply remembers all the training data
    self.Xtr = X
    self.ytr = y
  def predict(self, X):
    """ X is N x D where each row is an example we wish to predict label for """
    num test = X.shape[0]
    # lets make sure that the output type matches the input type
    Ypred = np.zeros(num test, dtype = self.ytr.dtype)
    # loop over all test rows
    for i in xrange(num test):
      # find the nearest training image to the i'th test image
      # using the L1 distance (sum of absolute value differences)
      distances = np.sum(np.abs(self.Xtr - X[i,:]), axis = 1)
      min index = np.argmin(distances) # get the index with smallest distance
      Ypred[i] = self.ytr[min index] # predict the label of the nearest example
    return Ypred
```

```
import numpy as np
class NearestNeighbor:
  def init (self):
    pass
  def train(self, X, y):
    """ X is N x D where each row is an example. Y is 1-dimension of size N """
    # the nearest neighbor classifier simply remembers all the training data
    self.Xtr = X
    self.ytr = y
  def predict(self, X):
    """ X is N x D where each row is an example we wish to predict label for """
    num test = X.shape[0]
    # lets make sure that the output type matches the input type
    Ypred = np.zeros(num test, dtype = self.ytr.dtype)
    # loop over all test rows
    for i in xrange(num test):
      # find the nearest training image to the i'th test image
      # using the L1 distance (sum of absolute value differences)
      distances = np.sum(np.abs(self.Xtr - X[i,:]), axis = 1)
      min index = np.argmin(distances) # get the index with smallest distance
      Ypred[i] = self.ytr[min index] # predict the label of the nearest example
    return Ypred
```

Memorize training data

```
import numpy as np
class NearestNeighbor:
 def init (self):
    pass
 def train(self, X, y):
    """ X is N x D where each row is an example. Y is 1-dimension of size N """
    # the nearest neighbor classifier simply remembers all the training data
    self.Xtr = X
    self.ytr = y
 def predict(self, X):
    """ X is N x D where each row is an example we wish to predict label for """
    num test = X.shape[0]
    # lets make sure that the output type matches the input type
    Ypred = np.zeros(num test, dtype = self.ytr.dtype)
    # loop over all test rows
    for i in xrange(num test):
      # find the nearest training image to the i'th test image
      # using the L1 distance (sum of absolute value differences)
      distances = np.sum(np.abs(self.Xtr - X[i,:]), axis = 1)
      min index = np.argmin(distances) # get the index with smallest distance
      Ypred[i] = self.ytr[min index] # predict the label of the nearest example
    return Ypred
```

For every test image:

- Find the nearest train image
- Return the label of nearest training image

```
import numpy as np
class NearestNeighbor:
 def init (self):
    pass
 def train(self, X, y):
    """ X is N x D where each row is an example. Y is 1-dimension of size N """
    # the nearest neighbor classifier simply remembers all the training data
    self.Xtr = X
    self.ytr = y
 def predict(self, X):
    """ X is N x D where each row is an example we wish to predict label for """
    num test = X.shape[0]
    # lets make sure that the output type matches the input type
    Ypred = np.zeros(num test, dtype = self.ytr.dtype)
    # loop over all test rows
    for i in xrange(num test):
      # find the nearest training image to the i'th test image
      # using the L1 distance (sum of absolute value differences)
      distances = np.sum(np.abs(self.Xtr - X[i,:]), axis = 1)
      min index = np.argmin(distances) # get the index with smallest distance
      Ypred[i] = self.ytr[min index] # predict the label of the nearest example
    return Ypred
```

Q: how does the classification speed depend on the size of the training data?

```
import numpy as np
class NearestNeighbor:
 def init (self):
    pass
 def train(self, X, y):
    """ X is N x D where each row is an example. Y is 1-dimension of size N """
    # the nearest neighbor classifier simply remembers all the training data
    self.Xtr = X
    self.ytr = y
  def predict(self, X):
    """ X is N x D where each row is an example we wish to predict label for """
    num test = X.shape[0]
    # lets make sure that the output type matches the input type
    Ypred = np.zeros(num test, dtype = self.ytr.dtype)
    # loop over all test rows
    for i in xrange(num test):
      # find the nearest training image to the i'th test image
      # using the L1 distance (sum of absolute value differences)
      distances = np.sum(np.abs(self.Xtr - X[i,:]), axis = 1)
      min index = np.argmin(distances) # get the index with smallest distance
      Ypred[i] = self.ytr[min index] # predict the label of the nearest example
    return Ypred
```

Q: how does the classification speed depend on the size of the training data? **linearly:**(

#### This is **backwards**:

- test time performance is usually much more important in practice.
- Deep Neural Networks flip this: expensive training, cheap test evaluation

Nearest neighbors in two dimensions

Points are training examples; colors give training labels

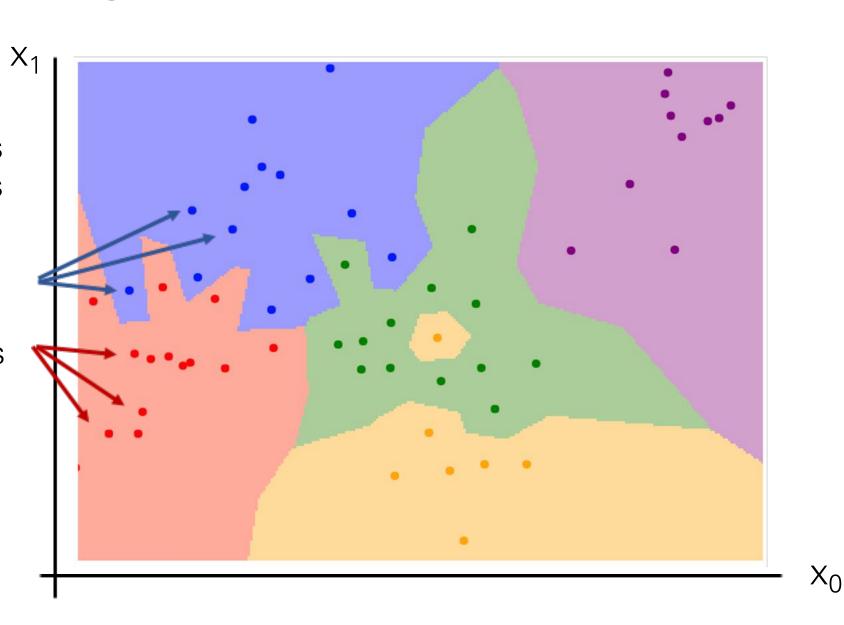

Nearest neighbors in two dimensions

Points are training examples; colors give training labels

Background colors give the category a test point would be assigned

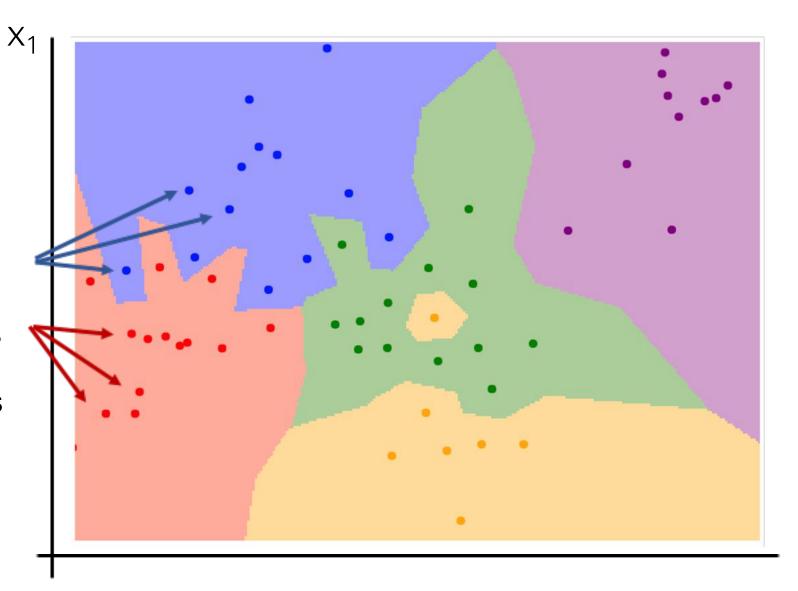

Nearest neighbors in two dimensions

Points are training examples; colors give training labels

Background colors give the category a test point would be assigned

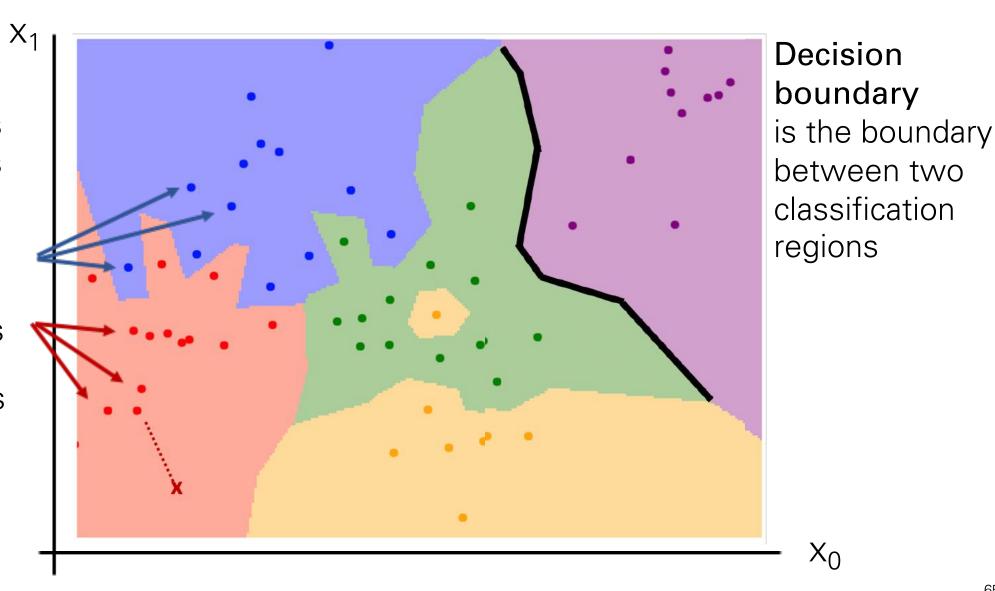

Nearest neighbors in two dimensions

Points are training examples; colors give training labels

Background colors give the category a test point would be assigned

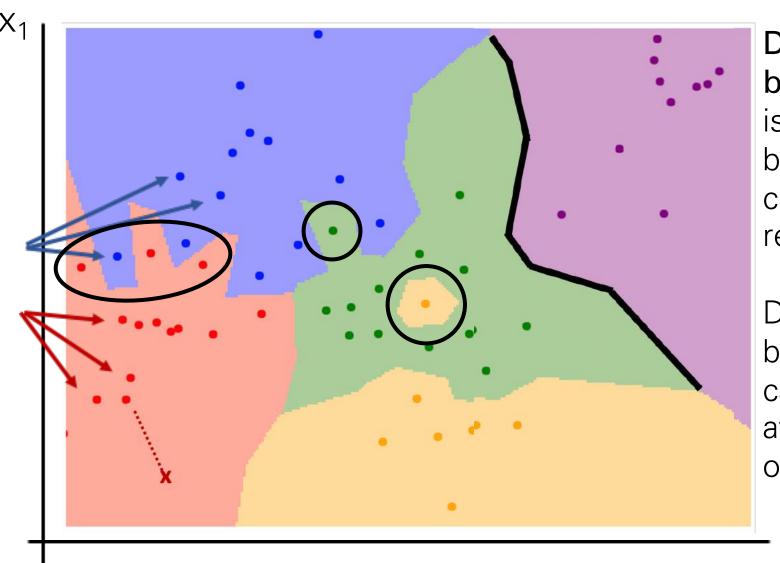

Decision
boundary
is the boundary
between two
classification
regions

Decision boundaries can be noisy; affected by outliers

Nearest neighbors in two dimensions

Points are training examples; colors give training labels

Background colors give the category a test point would be assigned

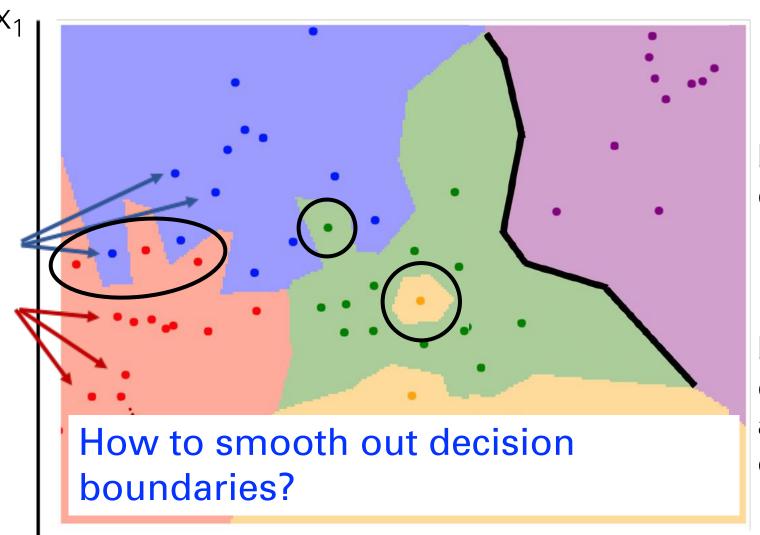

Decision
boundary
is the boundary
between two
classification
regions

Decision boundaries can be noisy; affected by outliers

Nearest neighbors in two dimensions

Points are training examples; colors give training labels

Background colors give the category a test point would be assigned

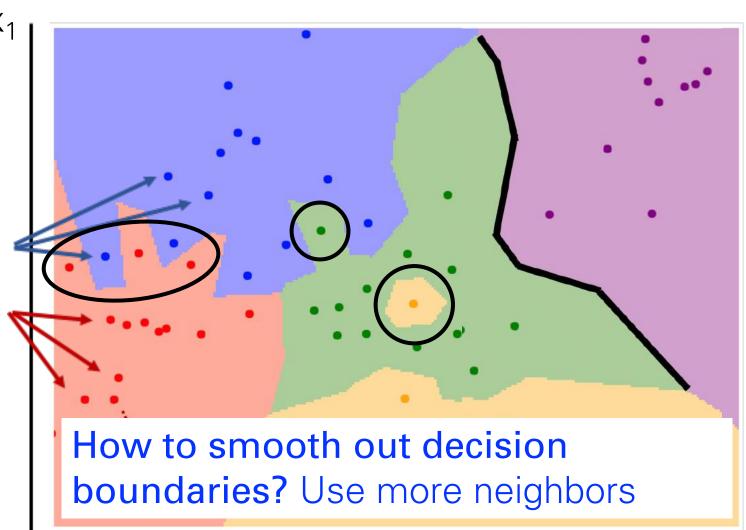

Decision
boundary
is the boundary
between two
classification
regions

Decision boundaries can be noisy; affected by outliers

Instead of copying label from nearest neighbor, take **majority vote** from K closest points

$$K = 1$$

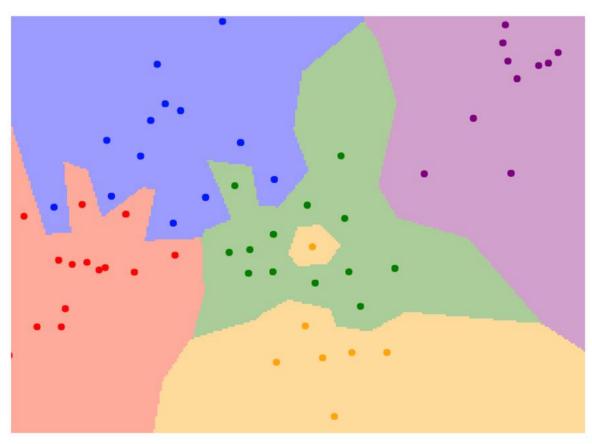

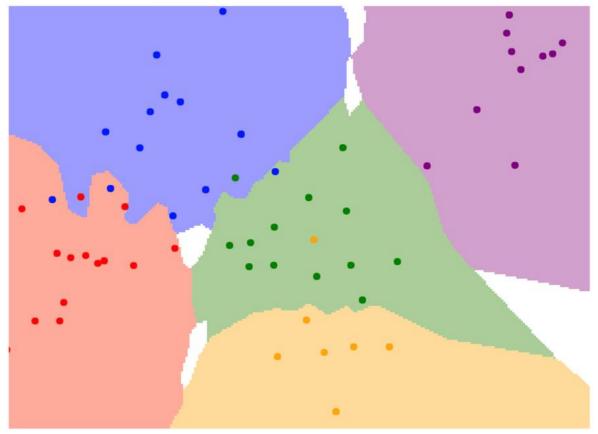

Using more neighbors helps smooth out rough decision boundaries

$$K = 1$$

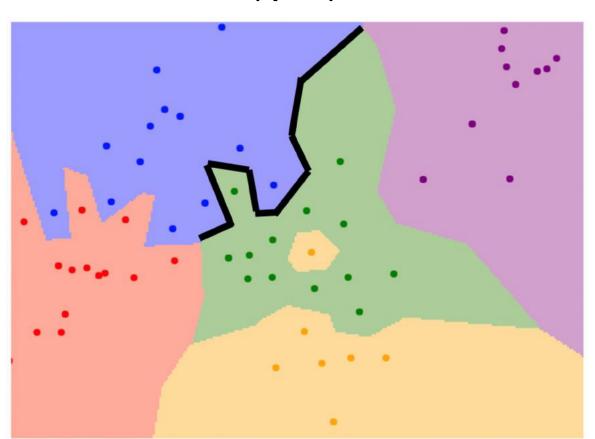

$$K = 3$$

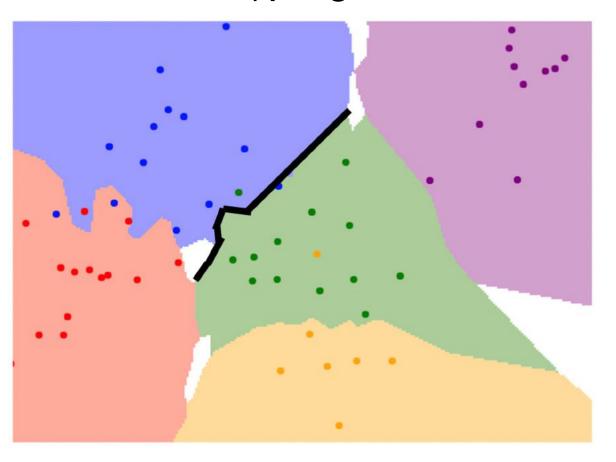

Using more neighbors helps reduce the effect of outliers

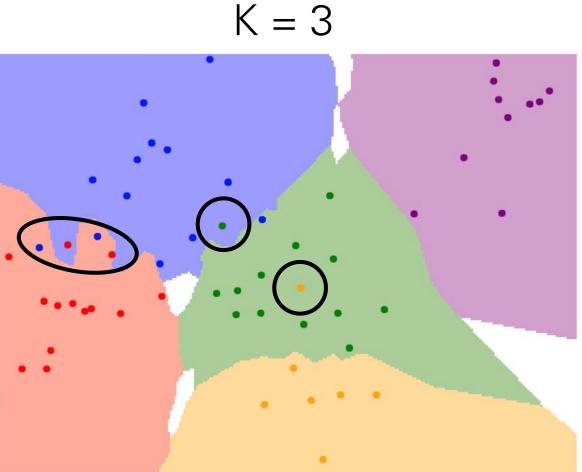

When K > 1 there can be ties between classes.

Need to break somehow!

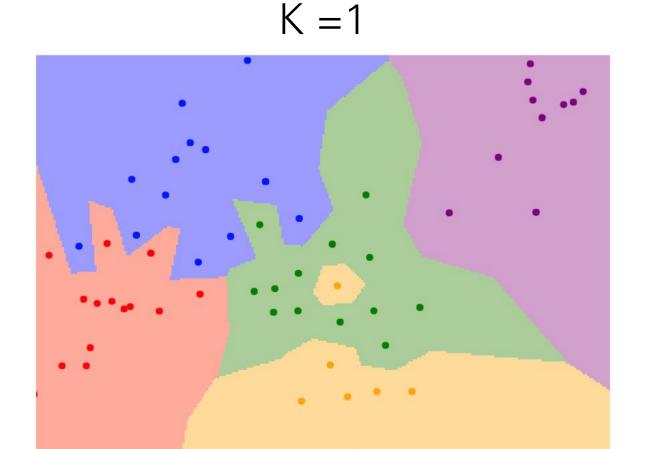

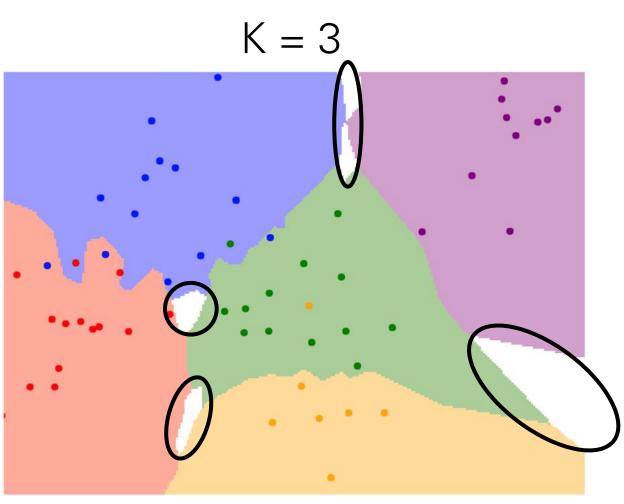

How do we compare the images? What is the distance metric?

**L1 distance:** 
$$d_1(I_1, I_2) = \sum_p |I_1^p - I_2^p|$$

| I | test image |    |     |     |   | training image |    |     |     |   | pixel-wise absolute value differences |    |    |     |     |  |
|---|------------|----|-----|-----|---|----------------|----|-----|-----|---|---------------------------------------|----|----|-----|-----|--|
|   | 56         | 32 | 10  | 18  | _ | 10             | 20 | 24  | 17  | = | 46                                    | 12 | 14 | 1   | add |  |
|   | 90         | 23 | 128 | 133 |   | 8              | 10 | 89  | 100 |   | 82                                    | 13 | 39 | 33  |     |  |
|   | 24         | 26 | 178 | 200 |   | 12             | 16 | 178 | 170 |   | 12                                    | 10 | 0  | 30  |     |  |
|   | 2          | 0  | 255 | 220 |   | 4              | 32 | 233 | 112 |   | 2                                     | 32 | 22 | 108 |     |  |

# The choice of distance is a **hyperparameter** common choices:

L1 (Manhattan) distance

$$d_1(I_1, I_2) = \sum_p |I_1^p - I_2^p|$$

L2 (Euclidean) distance

$$d_2(I_1, I_2) = \sqrt{\sum_p (I_1^p - I_2^p)^2}$$

#### K-Nearest Neighbors: Distance Metric

L1 (Manhattan) distance

$$d_1(I_1, I_2) = \sum_p |I_1^p - I_2^p|$$

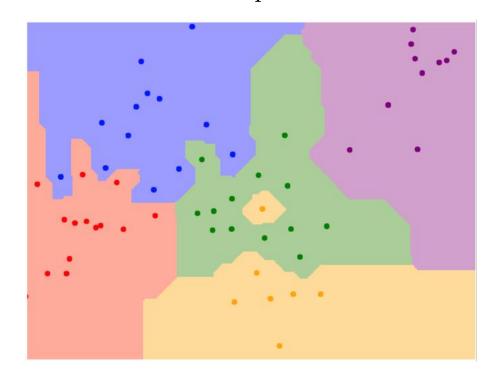

L2 (Euclidean) distance

$$d_2(I_1, I_2) = \sqrt{\sum_p (I_1^p - I_2^p)^2}$$

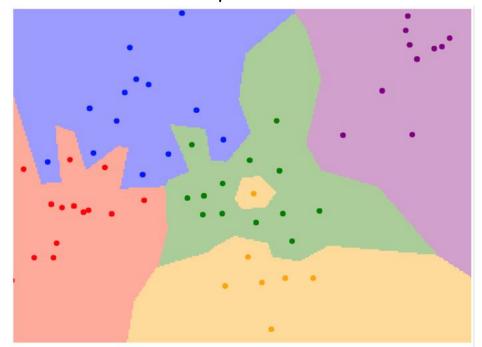

$$K = 1$$

Example dataset: CIFAR-10

10 labels

50,000 training images

**10,000** test images.

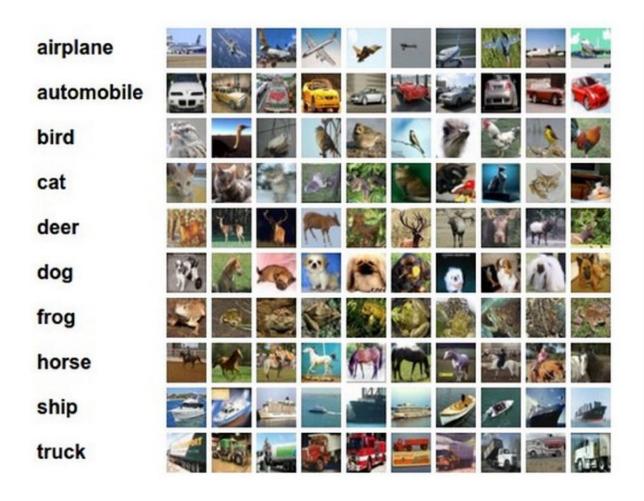

For every test image (first column), examples of nearest neighbors in rows

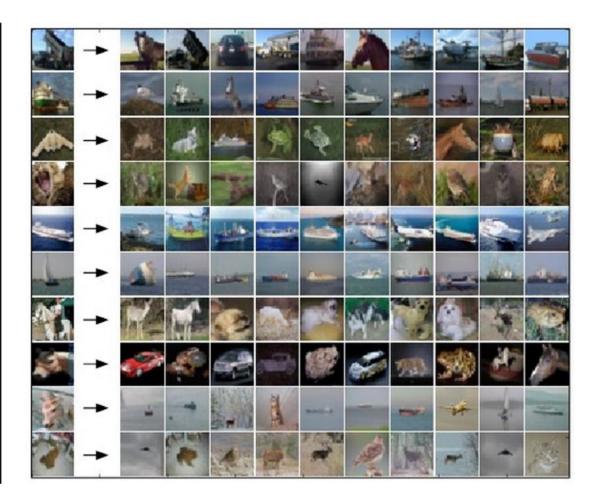

What is the best **distance** to use? What is the best value of **k** to use?

i.e. how do we set the **hyperparameters**?

What is the best **distance** to use? What is the best value of **k** to use?

i.e. how do we set the **hyperparameters**?

Very problem-dependent.

Must try them all out and see what works best.

Try out what hyperparameters work best on test set.

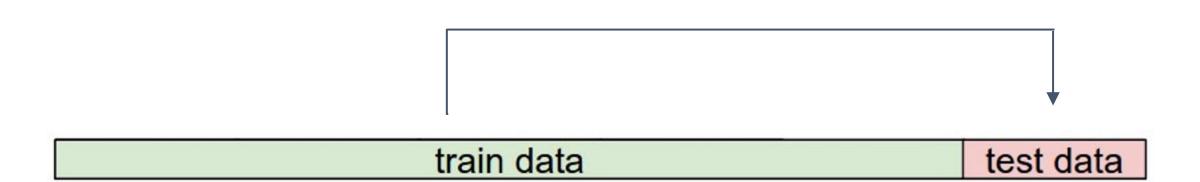

Trying out what hyperparameters work best on test set:
Very bad idea. The test set is a proxy for the generalization performance!
Use only VERY SPARINGLY, at the end.

train data

test data

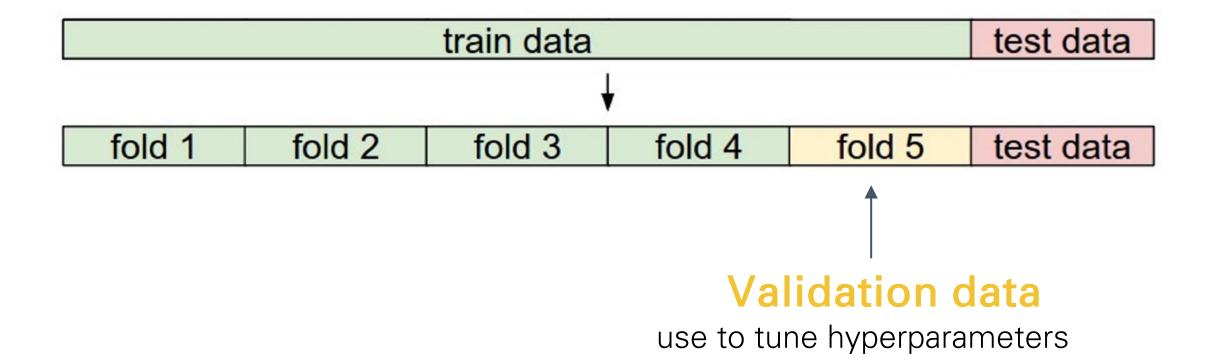

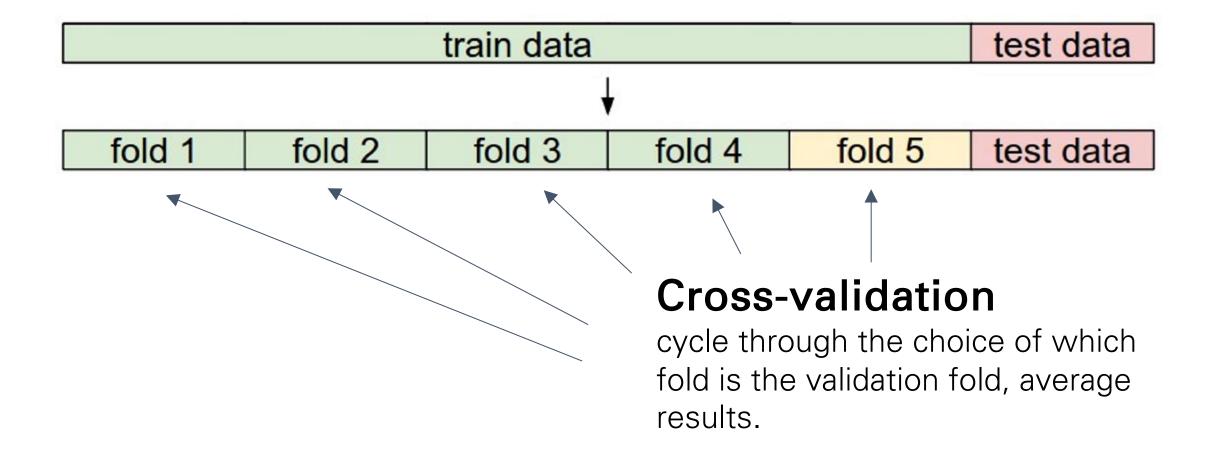

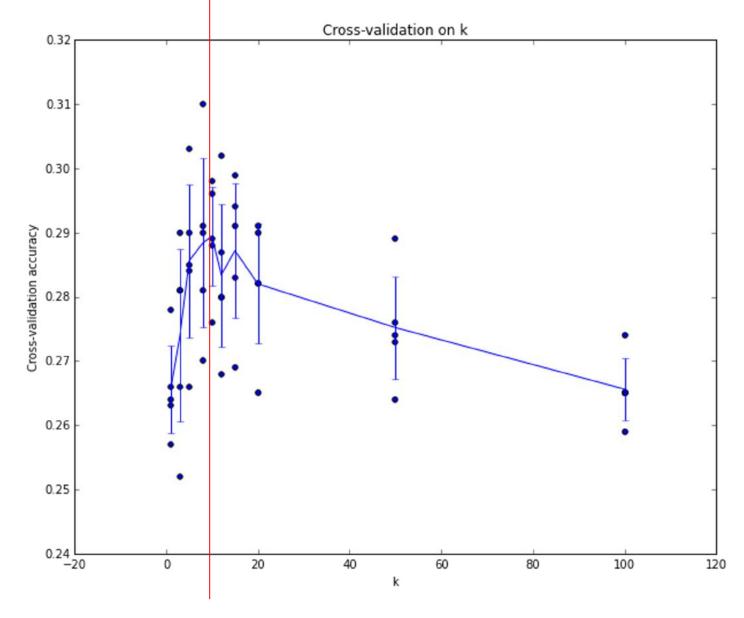

Example of 5-fold cross-validation for the value of **k**.

Each point: single outcome.

The line goes through the mean, bars indicated standard deviation

(Seems that  $k \sim = 7$  works the best for this data)

#### Problem: Curse of Dimensionality

• Curse of dimensionality: For uniform coverage of space, number of training points needed grows exponentially with dimension

Dimensions = 3Points =  $4^3$ 

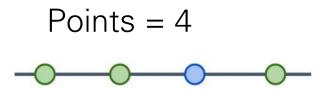

Dimensions = 1

Dimensions = 3Points =  $4^2$ 

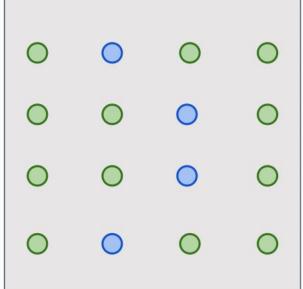

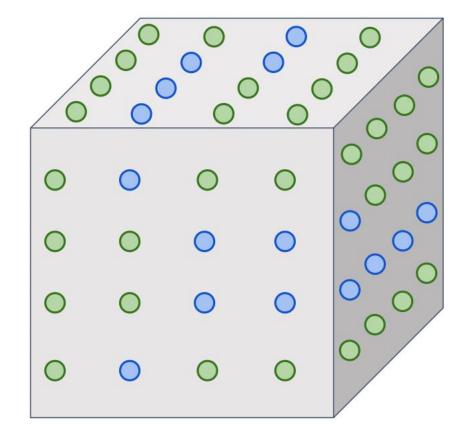

#### Problem: Curse of Dimensionality

• Curse of dimensionality: For uniform coverage of space, number of training points needed grows exponentially with dimension

Number of possible 32x32 binary images:

 $2^{32\times32} \approx 10^{308}$ 

#### Problem: Curse of Dimensionality

• Curse of dimensionality: For uniform coverage of space, number of training points needed grows exponentially with dimension

Number of possible 32x32 binary images:

 $2^{32\times32} \approx 10^{308}$ 

Number of elementary particles in the visible universe: (source)

 $\approx 10^{97}$ 

#### k-Nearest Neighbor on images never used.

- Very slow at test time
- Distance metrics on pixels are not informative

Original

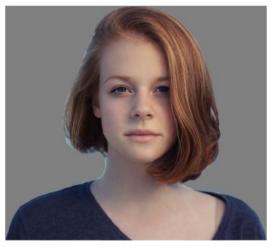

Boxed

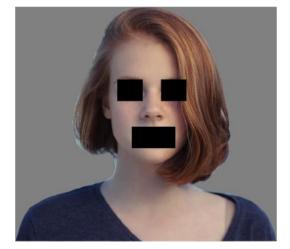

Shifted

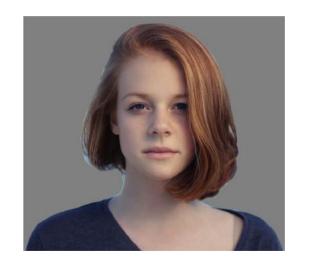

**Tinted** 

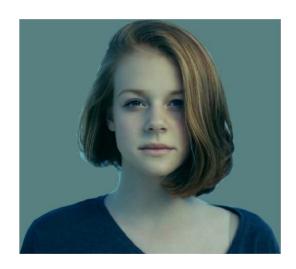

(all 3 images have same L2 distance to the one on the left)

# Nearest Neighbor with ConvNet features works well

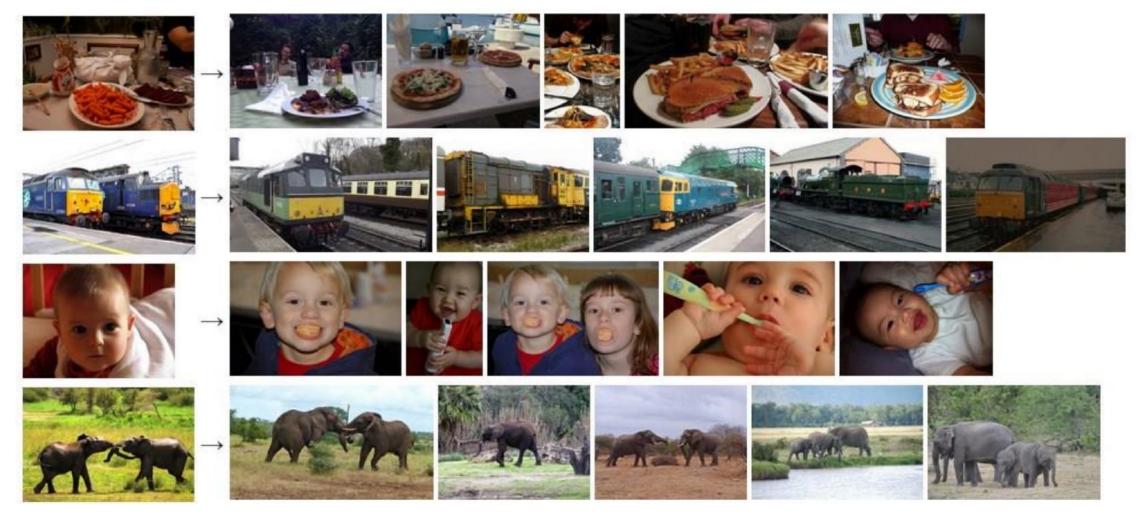

Devlin et al, "Exploring Nearest Neighbor Approaches for Image Captioning", 2015

# Nearest Neighbor with ConvNet features works well

Example: Image Captioning with Nearest Neighbor

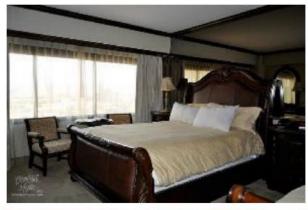

A bedroom with a bed and a couch.

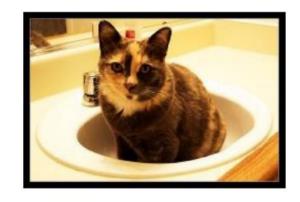

A cat sitting in a bathroom sink.

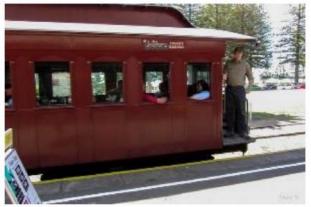

A train is stopped at a train station.

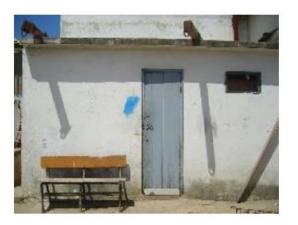

A wooden bench in front of a building.

#### The learning problem

- linear classification
- hypothesis class, estimation algorithm
- loss and estimation criterion
- sampling, empirical and expected losses

### The Learning Problem

Digit Recognition

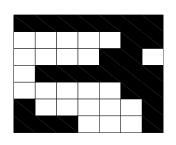

Image Classification

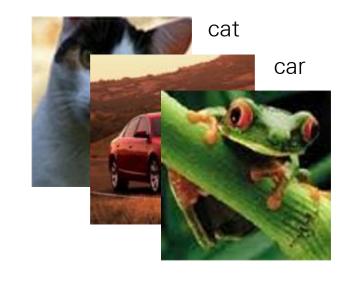

frog

- Steps
  - —entertain a (biased) set of possibilities (hypothesis class)
  - —adjust predictions based on available examples (estimation)
  - —rethink the set of possibilities (model selection)
- Principles of learning are "universal"
  - —society (e.g., scientific community)
  - —animal (e.g., human)
  - -machine

### Hypothesis class

• Representation: examples are binary vector that d=64

$$\mathbf{x} = [111 \dots 0001]^T$$

and labels  $y \in \{-1, 1\}$  ("no"," yes")

• The mapping from examples to labels is a "linear classifier"

$$\hat{y} = \operatorname{sign}(\theta \cdot \mathbf{x}) = \operatorname{sign}(\theta_1 x_1 + \ldots + \theta_d x_d)$$

where  $\theta$  is a vector of **parameters** we have to learn from examples.

#### Linear classifier/experts

We can understand the simple linear classifier

$$\hat{y} = \operatorname{sign}(\theta \cdot \mathbf{x}) = \operatorname{sign}(\theta_1 x_1 + \ldots + \theta_d x_d)$$

as a way of combining expert opinion (in this case simple binary

features) majority rule  $\hat{y} = \mathrm{sign} \left( \theta_1 x_1 + \ldots + \theta_d x_d \right)$  combined "votes"  $\theta_1 \qquad \theta_2 \qquad \theta_d$  Expert 1

#### **Estimation**

| ${f X}$                                     | y  |
|---------------------------------------------|----|
| 0111111001110010000001000000010011111101111 | +1 |
| 000111110000001100000111000001100111111     | +1 |
| 11111110000001100000110001111110000001111   | -1 |
|                                             |    |

• How do we adjust the parameters  $\theta$  based on the labeled examples?

$$\hat{y} = \operatorname{sign}(\theta \cdot \mathbf{x})$$

For example, we can simply refine/update the parameters whenever we make a mistake (perceptron algorithm):

$$\theta_i \leftarrow \theta_i + y x_i, i = 1, \dots, d$$
 if prediction was wrong

#### Evaluation

• Does the simple mistake driven algorithm work?

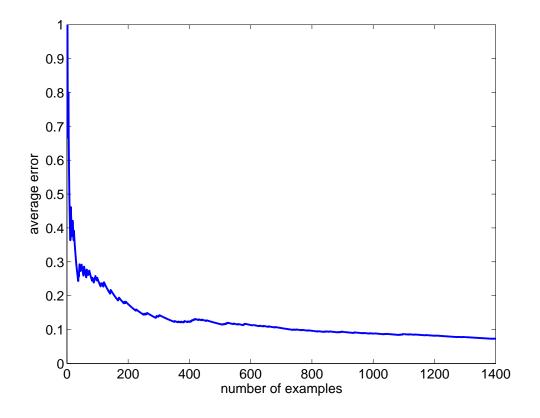

(average classification error as a function of the number of examples and labels seen so far)

#### Illustration of Convergence

• Convergence of the perceptron learning algorithm

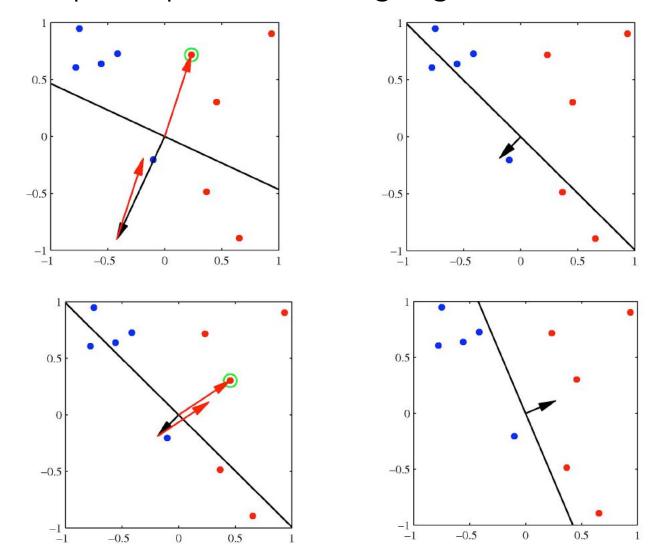

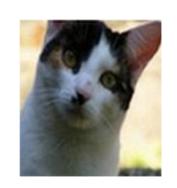

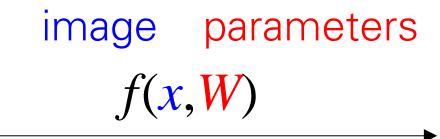

10 numbers, indicating class scores

[32x32x3] array of numbers 0...1 (3072 numbers total)

$$f(x, W) = Wx$$

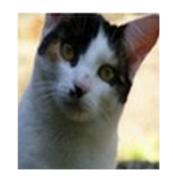

[32x32x3] array of numbers 0...1

10 numbers, indicating class scores

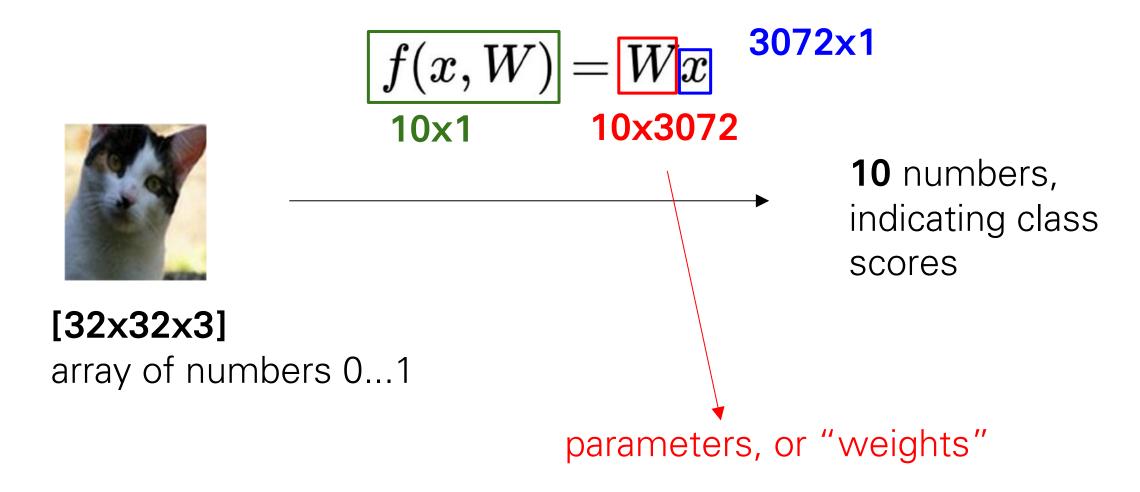

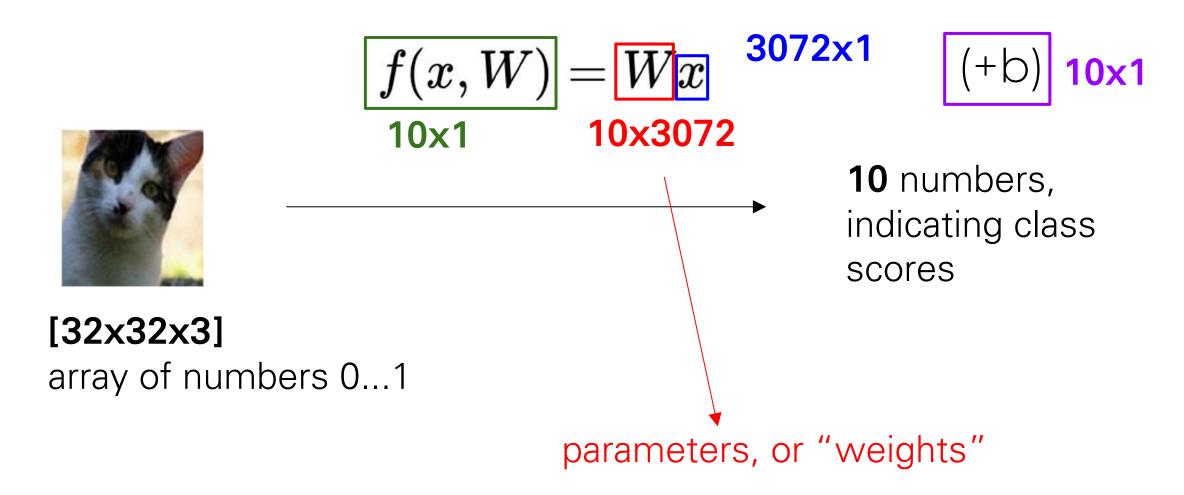

# Example with an image with 4 pixels, and 3 classes (cat/dog/ship)

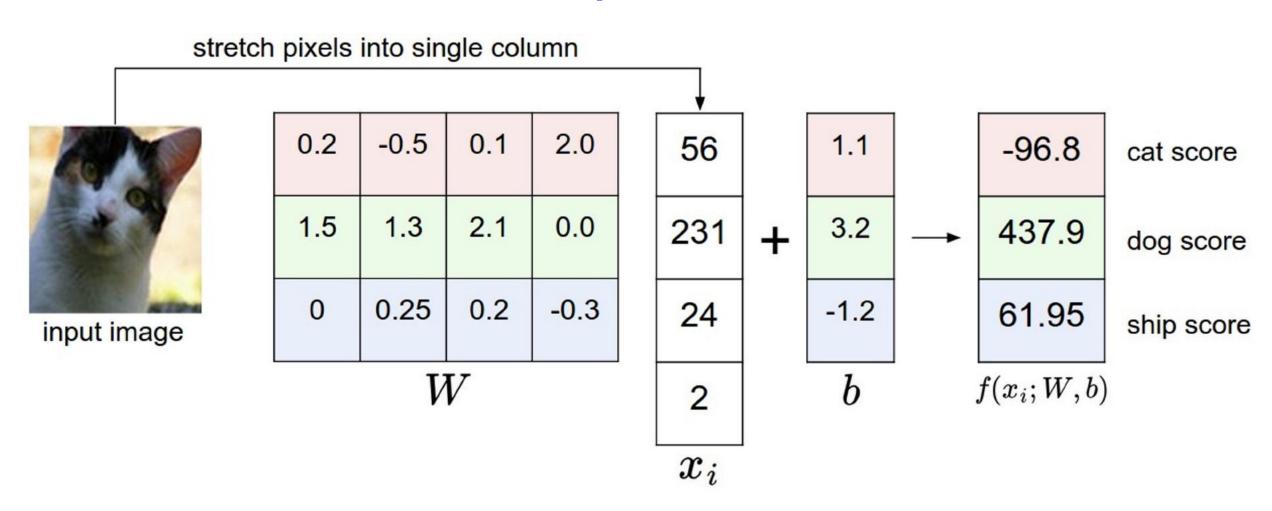

# Interpreting a Linear Classifier

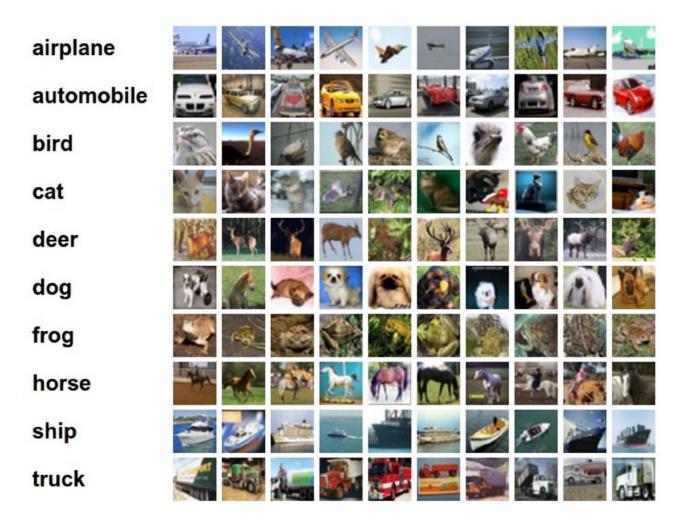

$$f(x_i, W, b) = Wx_i + b$$

Q: what does the linear classifier do, in plain English?

## Interpreting a Linear Classifier

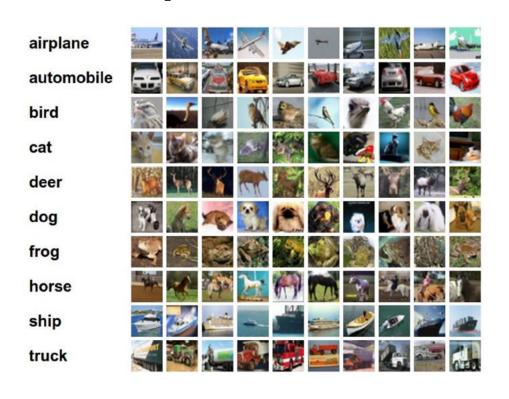

$$f(x_i, W, b) = Wx_i + b$$

Example trained weights of a linear classifier trained on CIFAR-10:

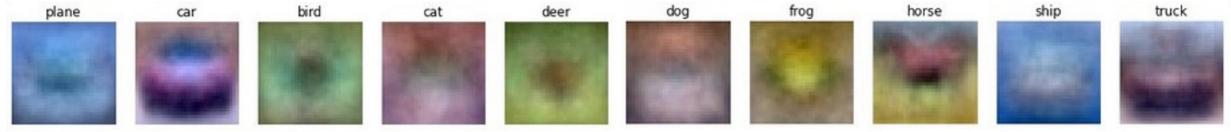

## Interpreting a Linear Classifier

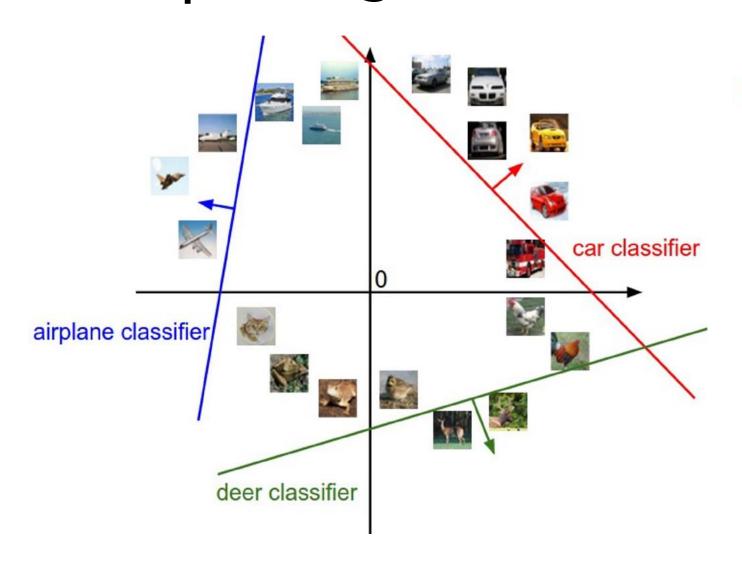

$$f(x_i, W, b) = Wx_i + b$$

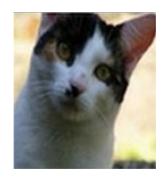

[32x32x3] array of numbers 0...1 (3072 numbers total)

#### Model selection

 The simple linear classifier cannot solve all the problems (e.g., XOR)

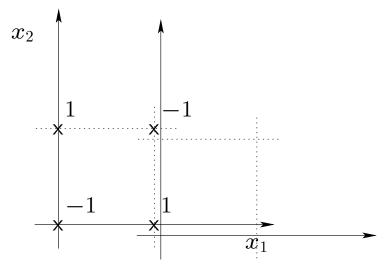

- Can we rethink the approach to do even better?
- We can, for example, add "polynomial experts"

$$\hat{y} = \operatorname{sign} \left( \theta_1 x_1 + \ldots + \theta_d x_d + \theta_{12} x_1 x_2 + \ldots \right)$$

#### Model selection (cont'd)

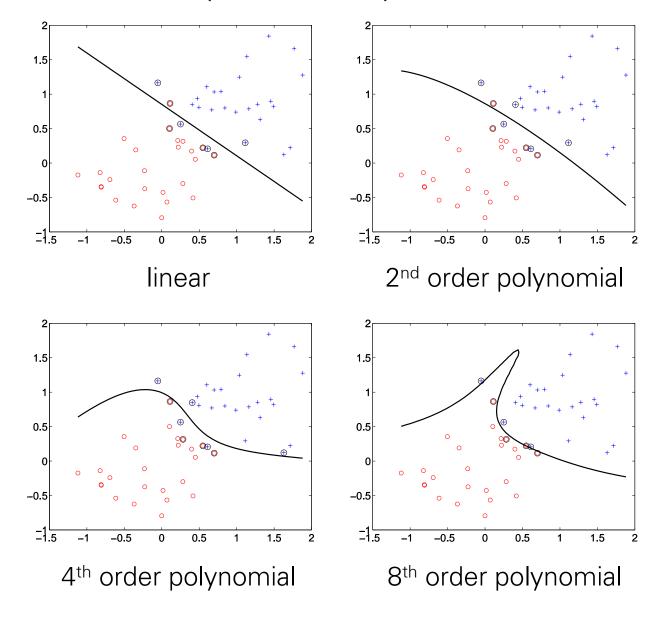

### Review: The learning problem

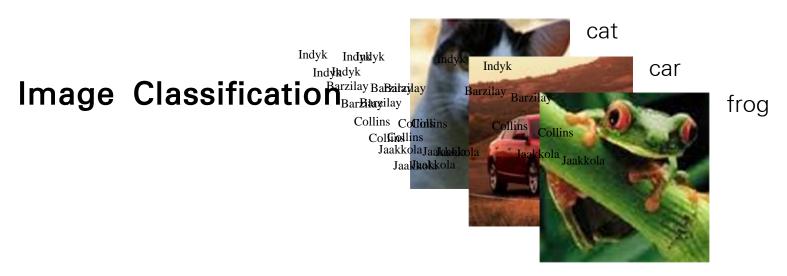

- Hypothesis class: we consider some restricted set $\mathcal{F}$  of mappings  $f: \mathcal{X} \to \mathcal{L}$  from images to labels
- **Estimation:** on the basis of a training set of examples and labels,  $\{(\mathbf{x}_1, y_1), \dots, (\mathbf{x}_n, y_n)\}$ , we find an estimate  $\hat{f} \in \mathcal{F}$
- Evaluation: we measure how well  $\hat{f}$  generalizes to yet unseen examples, i.e., whether  $\hat{f}(\mathbf{x}_{new})$  agrees with  $y_{new}$

#### Hypothesis and estimation

• We used a simple linear classifier, a parameterized mapping  $f(\mathbf{x}; \theta)$  from images  $\mathcal{X}$  to labels  $\mathcal{L}$ , to solve a binary image classification problem (2's vs 3's):

$$\hat{y} = f(\mathbf{x}; \theta) = \text{sign}(\theta \cdot \mathbf{x})$$

where  $\mathbf{x}$  is a pixel image and  $\hat{y} \in \{-1, 1\}$ .

• The parameters  $\theta$  were adjusted on the basis of the training examples and labels according to a simple mistake driven update rule (written here in a vector form)

$$\theta \leftarrow \theta + y_i \mathbf{x}_i$$
, whenever  $y_i \neq \operatorname{sign}(\theta \cdot \mathbf{x}_i)$ 

 The update rule attempts to minimize the number of errors that the classifier makes on the training examples

#### Estimation criterion

 We can formulate the binary classification problem more explicitly by defining a zero-one loss:

$$\mathsf{Loss}\big(y,\hat{y}\big) = \left\{ \begin{array}{l} 0, y = \hat{y} \\ 1, y \neq \hat{y} \end{array} \right.$$

so that

$$\frac{1}{n} \sum_{i=1}^{n} \mathsf{Loss}(y_i, \hat{y}_i) = \frac{1}{n} \sum_{i=1}^{n} \mathsf{Loss}(y_i, f(\mathbf{x}_i; \theta))$$

gives the fraction of prediction errors on the training set.

• This is a function of the parameters  $\theta$  and we can try to minimize it directly.

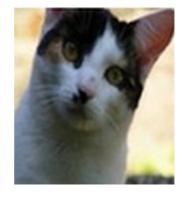

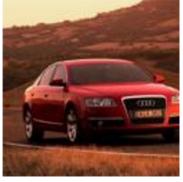

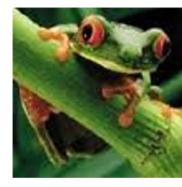

cat

3.2

1.3

2.2

car

5.1

4.9

2.5

frog

-1.7

2.0

-3.1

#### **Multiclass SVM loss:**

Given an example  $(x_i, y_i)$  where  $x_i$  is the image and where  $y_i$  is the (integer) label,

and using the shorthand for the scores vector:  $s = f(x_i, W)$ 

the SVM loss has the form:

$$L_i = \sum_{j 
eq y_i} \max(0, s_j - s_{y_i} + 1)$$

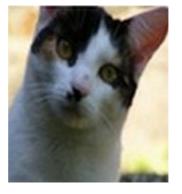

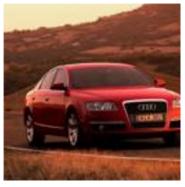

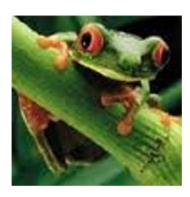

cat

3.2

1.3

2.2

car 5.1

4.9

2.5

frog -1.7

2.0

-3.1

Losses:

2.9

#### **Multiclass SVM loss:**

Given an example  $(x_i, y_i)$  where  $x_i$  is the image and where  $y_i$  is the (integer) label,

and using the shorthand for the scores vector:  $s = f(x_i, W)$ 

the SVM loss has the form:

$$L_i = \sum_{j 
eq y_i} \max(0, s_j - s_{y_i} + 1)$$

 $= \max(0, 5.1 - 3.2 + 1)$ 

 $+\max(0, -1.7 - 3.2 + 1)$ 

= max(0, 2.9) + max(0, -3.9)

= 2.9 + 0

= 2.9

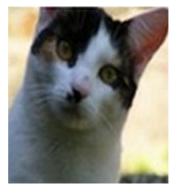

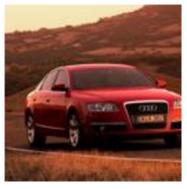

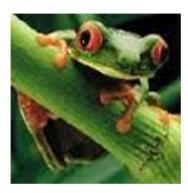

cat

3.2

1.3

2.2

car

5.1

4.9

2.5

frog

-1.7

2.0

-3.1

Losses:

2.9

0

#### **Multiclass SVM loss:**

Given an example  $(x_i, y_i)$  where  $x_i$  is the image and where  $y_i$  is the (integer) label,

and using the shorthand for the scores vector:  $s = f(x_i, W)$ 

the SVM loss has the form:

$$L_i = \sum_{j 
eq y_i} \max(0, s_j - s_{y_i} + 1)$$

$$= \max(0, 1.3 - 4.9 + 1) + \max(0, 2.0 - 4.9 + 1)$$

$$= max(0, -2.6) + max(0, -1.9)$$

$$= 0 + 0$$

$$= 0$$

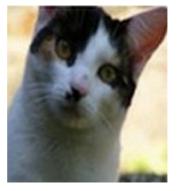

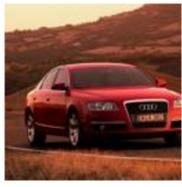

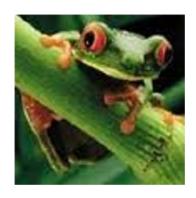

cat

3.2

1.3

2.2

car

5.1

4.9

2.5

frog

-1.7

2.0

-3.1

Losses:

2.9

0

10.9

#### **Multiclass SVM loss:**

Given an example  $(x_i, y_i)$  where  $x_i$  is the image and where  $y_i$  is the (integer) label,

and using the shorthand for the scores vector:  $s = f(x_i, W)$ 

the SVM loss has the form:

$$L_i = \sum_{j 
eq y_i} \max(0, s_j - s_{y_i} + 1)$$

 $= \max(0, 2.2 - (-3.1) + 1)$ 

 $+\max(0, 2.5 - (-3.1) + 1)$ 

= max(0, 5.3) + max(0, 5.6)

= 5.3 + 5.6

= 10.9

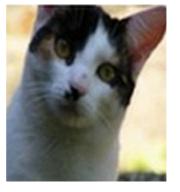

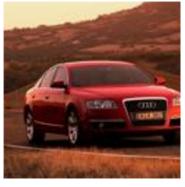

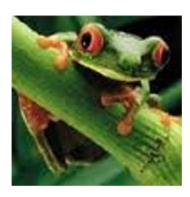

cat

3.2

1.3

2.2

car

5.1

4.9

2.5

frog

-1.7

2.0

-3.1

Losses:

2.9

0

10.9

#### **Multiclass SVM loss:**

Given an example  $(x_i, y_i)$  where  $x_i$  is the image and where  $y_i$  is the (integer) label,

and using the shorthand for the scores vector:  $s = f(x_i, W)$ 

the SVM loss has the form:

$$L_i = \sum_{j 
eq y_i} \max(0, s_j - s_{y_i} + 1)$$

and the full training loss is the mean over all examples in the training data:

$$L = rac{1}{N} \sum_{i=1}^N L_i$$

$$L = (2.9 + 0 + 10.9)/3$$
  
= 4.6

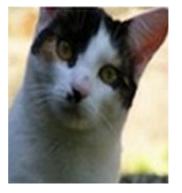

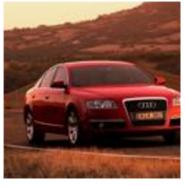

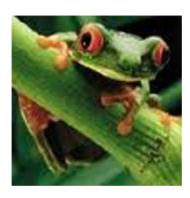

cat **3.2** 

1.3

2.2

car

5.1 **4.9** 

2.5

frog

-1.7 2.0

-3.1

Losses:

2.9

0

10.9

#### **Multiclass SVM loss:**

Given an example  $(x_i, y_i)$  where  $x_i$  is the image and where  $y_i$  is the (integer) label,

and using the shorthand for the scores vector:  $s = f(x_i, W)$ 

the SVM loss has the form:

$$L_i = \sum_{j 
eq y_i} \max(0, s_j - s_{y_i} + 1)$$

Q: what is the min/max possible loss?

There is something missing in the loss:

$$f(x, W) = Wx$$

$$L = rac{1}{N} \sum_{i=1}^{N} \sum_{j 
eq y_i} \max(0, f(x_i; W)_j - f(x_i; W)_{y_i} + 1)$$

e.g. suppose that we found a W such that L = 0. Is this W unique?

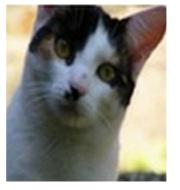

2.9

Losses:

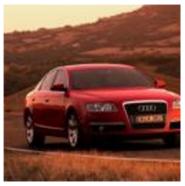

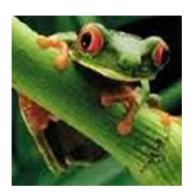

| cat  | 3.2  | 1.3 | 2.2  |
|------|------|-----|------|
| car  | 5.1  | 4.9 | 2.5  |
| frog | -1.7 | 2.0 | -3.1 |

$$L_i = \sum_{j 
eq y_i} \max(0, s_j - s_{y_i} + 1)$$

#### Before:

$$= \max(0, 1.3 - 4.9 + 1) + \max(0, 2.0 - 4.9 + 1) = \max(0, -2.6) + \max(0, -1.9) = 0 + 0 = 0$$

#### With W twice as large:

$$= \max(0, 2.6 - 9.8 + 1) + \max(0, 4.0 - 9.8 + 1) = \max(0, -6.2) + \max(0, -4.8) = 0 + 0 = 0$$

## Weight Regularization

 $\lambda$  = regularization strength (hyperparameter)

$$L = rac{1}{N} \sum_{i=1}^{N} \sum_{j 
eq y_i} \max(0, f(x_i; W)_j - f(x_i; W)_{y_i} + 1) + \lambda R(W)$$

In common use:

#### L2 regularization

L1 regularization

Elastic net (L1 + L2)

Max norm regularization

Dropout (will see later)

Batch normalization (will see later)

$$R(W) = \sum_{k} \sum_{l} W_{k,l}^2$$

$$R(W) = \sum_{k} \sum_{l} |W_{k,l}|$$

$$R(W) = \sum_{k} \sum_{l} \beta W_{k,l}^2 + |W_{k,l}|$$

#### L2 regularization: motivation

$$x = [1, 1, 1, 1]$$

$$w_1 = [1, 0, 0, 0]$$

$$w_2 = [0.25, 0.25, 0.25, 0.25]$$

$$w_1^T x = w_2^T x = 1$$

#### Estimation criterion (revisited)

• We have reduced the estimation problem to a minimization problem

find 
$$\theta$$
 that minimizes 
$$\frac{1}{n} \sum_{i=1}^{n} \mathsf{Loss} \big( y_i, f(\mathbf{x}_i; \theta) \big)$$

- —valid for any parameterized class of mappings from examples to predictions
- —valid when the predictions are discrete labels, real valued, or other provided that the loss is defined appropriately
- —may be ill-posed (under-constrained) as stated
- But why is it sensible to minimize the empirical loss in the first place since we are only interested in the performance on new examples?

## Training and test performance: sampling

- We assume that each training **and** test example-label pair,  $(\mathbf{x}, y)$  is drawn **independently at random** from the **same** but unknown population of examples and labels.
- We can represent this population as a joint probability distribution  $P(\mathbf{x},y)$  so that each training/test example is a **sample** from this distribution

$$(\mathbf{x}_i, y_i) \sim P$$

Indyk

Barzilay

Collins

Jaakkola

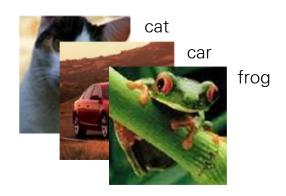

Ind

## Training and test performance: sampling

- We assume that each training **and** test example-label pair,  $(\mathbf{x}, y)$  is drawn **independently at random** from the **same** but unknown population of examples and labels.
- We can represent this population as a joint probability distribution  $P(\mathbf{x}, y)$  so that each training/test example is a **sample** from this distribution  $(\mathbf{x}_i, y_i) \sim P$

Empirical (training) loss 
$$=\frac{1}{n}\sum_{i=1}^{n}\mathsf{Loss}ig(y_i,f(\mathbf{x}_i; heta)ig)$$

Expected (test) loss  $=E_{(\mathbf{x},y)\sim P}\left\{\mathsf{Loss}ig(y,f(\mathbf{x}; heta)ig)\right\}$ 

 The training loss based on a few sampled examples and labels serves as a proxy for the test performance measured over the whole population Inc

#### Regression, example Linear regression

— Estimation, errors, analysis

#### Regression

- The goal is to make quantitative (real valued) predictions on the basis of a (vector of) features or attributes
- Example: predicting vehicle fuel efficiency (mpg) from 8 attributes

| У    | ${f x}$ |       |        |        |  |  |
|------|---------|-------|--------|--------|--|--|
|      | cyls    | disp  | hp     | weight |  |  |
| 18.0 | 8       | 307.0 | 130.00 | 3504   |  |  |
| 26.0 | 4       | 97.00 | 46.00  | 1835   |  |  |
| 33.5 | 4       | 98.00 | 83.00  | 2075   |  |  |
|      |         |       |        |        |  |  |

- We need to
  - —specify the class of functions (e.g., linear)
  - —select how to measure prediction loss
  - —solve the resulting minimization problem

#### Linear regression

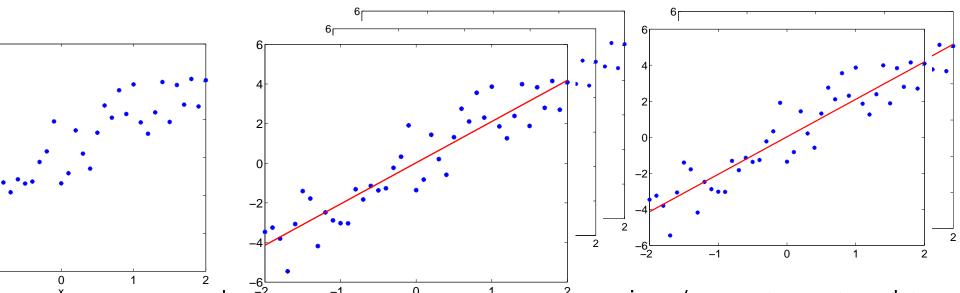

vve begin by considering imear regression (easy to extend to more complex predictions later on)

$$f: \mathcal{R} \to \mathcal{R}$$
  $f(x; \mathbf{w}) = w_0 + w_1 x$   
 $f: \mathcal{R}^d \to \mathcal{R}$   $f(\mathbf{x}; \mathbf{w}) = w_0 + w_1 x_1 + \dots + w_d x_d$ 

where w are parameters we need to set.

# Linear rec $f: \mathcal{R} \to \mathcal{R}$ $f(x; \mathbf{w}) = w_0 + w_1 x$ $f: \mathcal{R}^d \to \mathcal{R}$ $f(\mathbf{x}; \mathbf{w}) = w_0 + w_1 x_1 + \dots + w_d x_d$

• We can measure the prediction loss in terms of squared error,  $Loss(y, \hat{y}) = (y - \hat{y})^2$ , so that the empirical loss on n training samples becomes mean squared error

$$J_n(\mathbf{w}) = \frac{1}{n} \sum_{i=1}^n (y_i - f(\mathbf{x}_i; \mathbf{w}))^2$$

#### Linear regression: estimation

We have to minimize the empirical squared loss

$$J_n(\mathbf{w}) = \frac{1}{n} \sum_{i=1}^n (y_i - f(\mathbf{x}_i; \mathbf{w}))^2$$
$$= \frac{1}{n} \sum_{i=1}^n (y_i - w_0 - w_1 x_i)^2 \quad (1-\dim)$$

• By setting the derivatives with respect to  $w_1$  and  $w_0$  to zero, we get necessary conditions for the "optimal" parameter values

$$\frac{\partial}{\partial w_1} J_n(\mathbf{w}) = 0$$

$$\frac{\partial}{\partial w_0} J_n(\mathbf{w}) = 0$$

$$\frac{\partial}{\partial w_1} J_n(\mathbf{w}) = \frac{\partial}{\partial w_1} \frac{1}{n} \sum_{i=1}^n (y_i - w_0 - w_1 x_i)^2$$

$$\frac{\partial}{\partial w_1} J_n(\mathbf{w}) = \frac{\partial}{\partial w_1} \frac{1}{n} \sum_{i=1}^n (y_i - w_0 - w_1 x_i)^2$$
$$= \frac{1}{n} \sum_{i=1}^n \frac{\partial}{\partial w_1} (y_i - w_0 - w_1 x_i)^2$$

$$\frac{\partial}{\partial w_1} J_n(\mathbf{w}) = \frac{\partial}{\partial w_1} \frac{1}{n} \sum_{i=1}^n (y_i - w_0 - w_1 x_i)^2$$

$$= \frac{1}{n} \sum_{i=1}^n \frac{\partial}{\partial w_1} (y_i - w_0 - w_1 x_i)^2$$

$$= \frac{2}{n} \sum_{i=1}^n (y_i - w_0 - w_1 x_i) \frac{\partial}{\partial w_1} (y_i - w_0 - w_1 x_i)$$

$$\frac{\partial}{\partial w_1} J_n(\mathbf{w}) = \frac{\partial}{\partial w_1} \frac{1}{n} \sum_{i=1}^n (y_i - w_0 - w_1 x_i)^2$$

$$= \frac{1}{n} \sum_{i=1}^n \frac{\partial}{\partial w_1} (y_i - w_0 - w_1 x_i)^2$$

$$= \frac{2}{n} \sum_{i=1}^n (y_i - w_0 - w_1 x_i) \frac{\partial}{\partial w_1} (y_i - w_0 - w_1 x_i)$$

$$= \frac{2}{n} \sum_{i=1}^n (y_i - w_0 - w_1 x_i)(-x_i) = 0$$

$$\frac{\partial}{\partial w_1} J_n(\mathbf{w}) = \frac{\partial}{\partial w_1} \frac{1}{n} \sum_{i=1}^n (y_i - w_0 - w_1 x_i)^2$$

$$= \frac{1}{n} \sum_{i=1}^n \frac{\partial}{\partial w_1} (y_i - w_0 - w_1 x_i)^2$$

$$= \frac{2}{n} \sum_{i=1}^n (y_i - w_0 - w_1 x_i) \frac{\partial}{\partial w_1} (y_i - w_0 - w_1 x_i)$$

$$= \frac{2}{n} \sum_{i=1}^n (y_i - w_0 - w_1 x_i)(-x_i) = 0$$

$$\frac{\partial}{\partial w_0} J_n(\mathbf{w}) = \frac{2}{n} \sum_{i=1}^n (y_i - w_0 - w_1 x_i)(-1) = 0$$

#### Linear regression: matrix notation

We can express the solution a bit more generally by resorting to a matrix notation

$$\mathbf{y} = \begin{bmatrix} y_1 \\ \cdots \\ y_n \end{bmatrix}, \ \mathbf{X} = \begin{bmatrix} 1 & x_1 \\ \cdots & \cdots \\ 1 & x_n \end{bmatrix}, \ \mathbf{w} = \begin{bmatrix} w_0 \\ w_1 \end{bmatrix}$$

so that

$$\frac{1}{n} \sum_{t=1}^{n} (y_t - w_0 - w_1 x_t)^2 = \frac{1}{n} \left\| \begin{bmatrix} y_1 \\ \cdots \\ y_n \end{bmatrix} - \begin{bmatrix} 1 & x_1 \\ \cdots & \cdots \\ 1 & x_n \end{bmatrix} \begin{bmatrix} w_0 \\ w_1 \end{bmatrix} \right\|^2$$
$$= \frac{1}{n} \|\mathbf{y} - \mathbf{X} \mathbf{w}\|^2$$

#### Linear regression: solution

• By setting the derivatives of  $\|\mathbf{y} - \mathbf{X}\mathbf{w}\|^2/n$  to zero, we get the same optimality conditions as before, now expressed in a matrix form

$$\frac{\partial}{\partial \mathbf{w}} \frac{1}{n} \|\mathbf{y} - \mathbf{X}\mathbf{w}\|^2 = \frac{\partial}{\partial \mathbf{w}} \frac{1}{n} (\mathbf{y} - \mathbf{X}\mathbf{w})^T (\mathbf{y} - \mathbf{X}\mathbf{w})$$

#### Linear regression: solution

• By setting the derivatives of  $\|\mathbf{y} - \mathbf{X}\mathbf{w}\|^2/n$  to zero, we get the same optimality conditions as before, now expressed in a matrix form

$$\frac{\partial}{\partial \mathbf{w}} \frac{1}{n} \|\mathbf{y} - \mathbf{X}\mathbf{w}\|^2 = \frac{\partial}{\partial \mathbf{w}} \frac{1}{n} (\mathbf{y} - \mathbf{X}\mathbf{w})^T (\mathbf{y} - \mathbf{X}\mathbf{w})$$
$$= \frac{2}{n} \mathbf{X}^T (\mathbf{y} - \mathbf{X}\mathbf{w})$$

## Linear regression: solution

• By setting the derivatives of  $\|\mathbf{y} - \mathbf{X}\mathbf{w}\|^2/n$  to zero, we get the same optimality conditions as before, now expressed in a matrix form

$$\frac{\partial}{\partial \mathbf{w}} \frac{1}{n} \|\mathbf{y} - \mathbf{X}\mathbf{w}\|^2 = \frac{\partial}{\partial \mathbf{w}} \frac{1}{n} (\mathbf{y} - \mathbf{X}\mathbf{w})^T (\mathbf{y} - \mathbf{X}\mathbf{w})$$
$$= \frac{2}{n} \mathbf{X}^T (\mathbf{y} - \mathbf{X}\mathbf{w})$$
$$= \frac{2}{n} (\mathbf{X}^T \mathbf{y} - \mathbf{X}^T \mathbf{X}\mathbf{w}) = \mathbf{0}$$

which gives

$$\hat{\mathbf{w}} = (\mathbf{X}^T \mathbf{X})^{-1} \mathbf{X}^T \mathbf{y}$$

The solution is a linear function of the outputs y

## Akternative: Gradient Descent Algorithm

- $\Delta = -\frac{1}{T}\sum_t \nabla_{\pmb{\theta}} l(f(\mathbf{x}^{(t)}; \pmb{\theta}), y^{(t)}) \lambda \nabla_{\pmb{\theta}} \Omega(\pmb{\theta})$ • One straightforward method: gradient descent
  - $-\bullet$   $\theta$ it<del>ialize  $\theta\theta$  (le</del>.  $\alpha\Delta$  randomly)
  - repeatedly update  $oldsymbol{ heta}$  based on the gradient

$$\Delta = -\frac{1}{T} \sum_{t} \nabla_{\boldsymbol{\theta}} l(f(\mathbf{x}^{(t)}; \boldsymbol{\theta}), y^{(t)}) - \lambda \nabla_{\boldsymbol{\theta}} \Omega(\boldsymbol{\theta})$$
$$\boldsymbol{\theta} \leftarrow \boldsymbol{\theta} + \alpha \Delta$$

•  $\alpha$  is the **learning rate** 

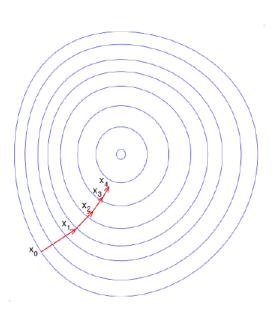

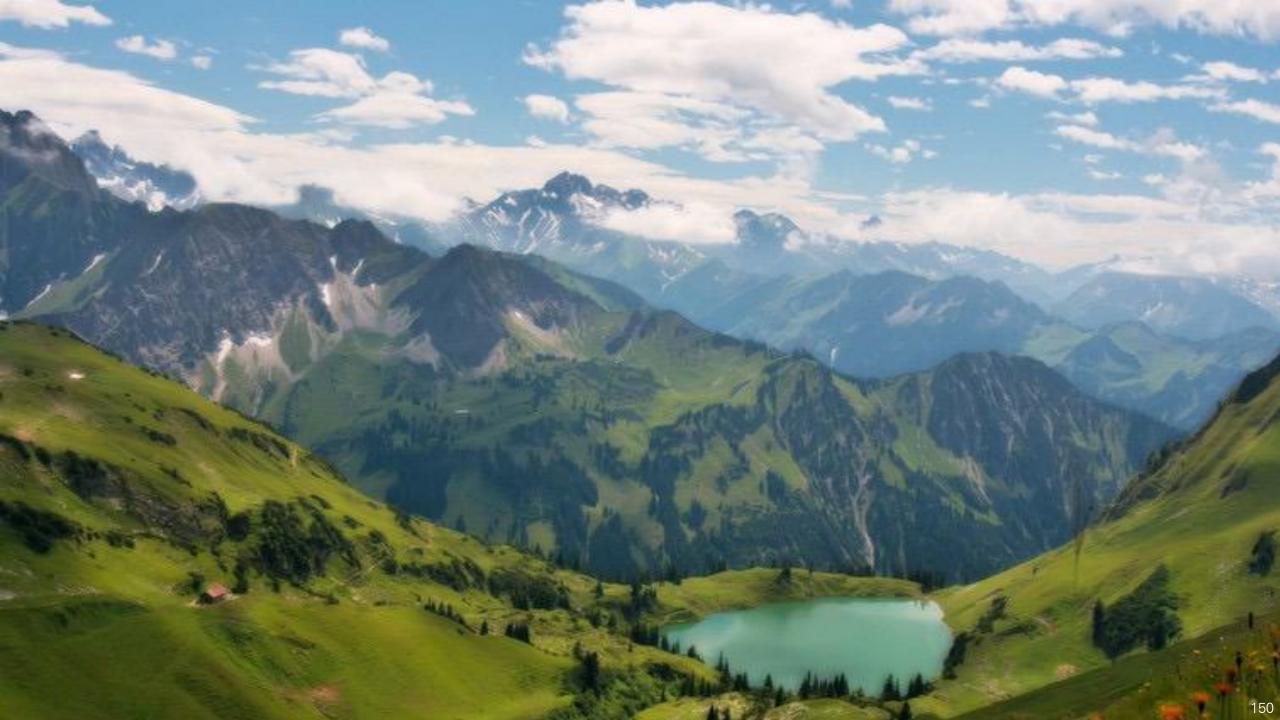

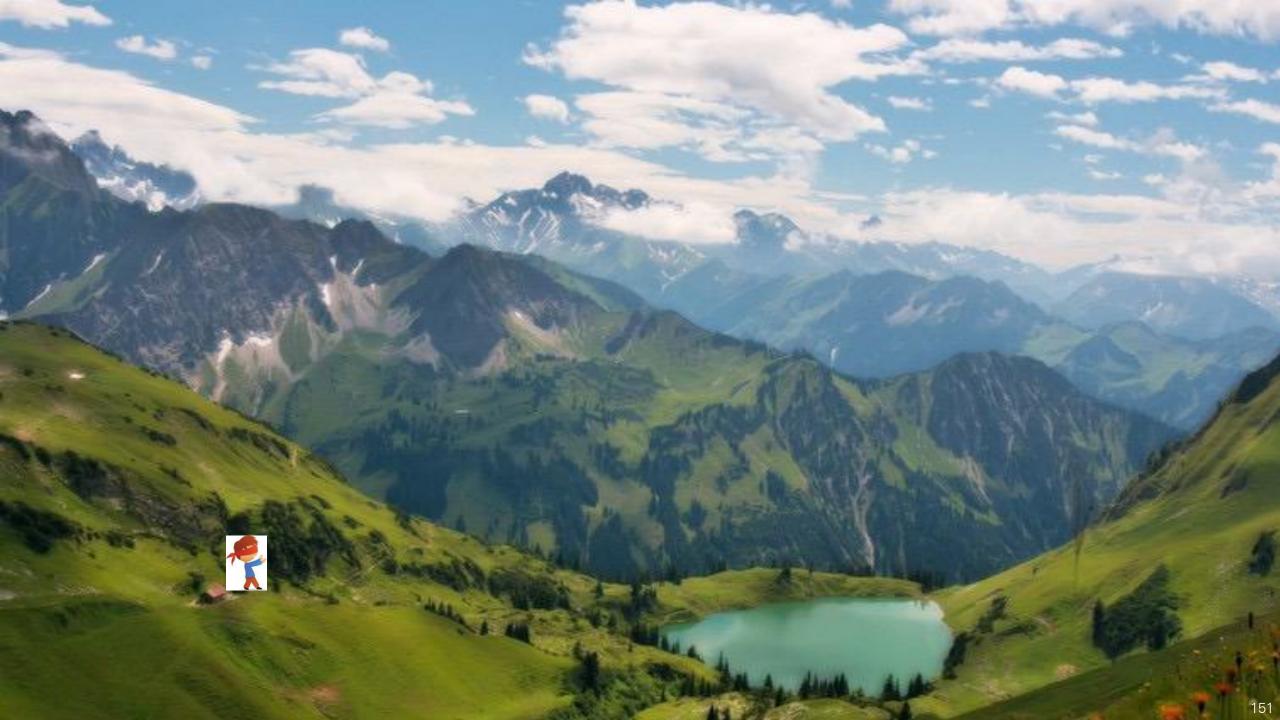

## Effect of learning rate $\lambda$

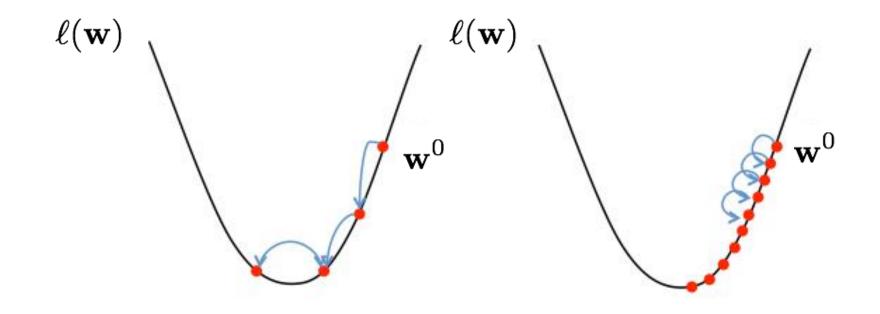

- Large  $\lambda =>$  Fast convergence but larger residual error Also possible oscillations
- Small  $\lambda =>$  Slow convergence but small residual error

Slide credit: Erik Sudderth

## Local and Global Optima

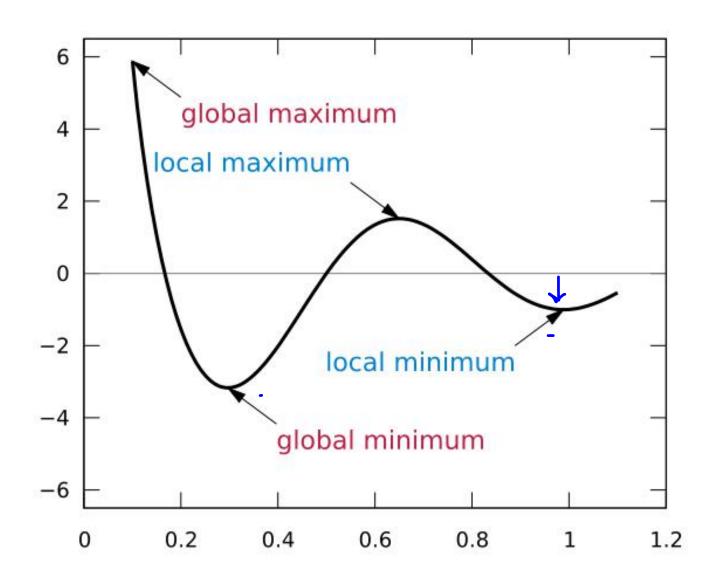

#### $\bullet$ $\iota(f(\mathbf{X}^{*}), \mathbf{U}), \mathcal{Y}^{*})$

# Stochastic Gradient Descent

• Two ways to generalize this for all examples in training set:  $\Delta = -\frac{1}{T} \sum_{\theta} \int_{\theta} \int_{\theta$ 

change the parameter values +

2.Stochastic/online updates: update the parameters for each training case in turn, according to its own gradients

$$\Delta = -\nabla_{\boldsymbol{\theta}} l(f(\mathbf{x}^{(t)}; \boldsymbol{\theta}), y^{(t)}) - \lambda \nabla_{\boldsymbol{\theta}} \Omega(\boldsymbol{\theta})$$
$$\boldsymbol{\theta} \leftarrow \boldsymbol{\theta} + \alpha \Delta$$

## Linear regression: generalization

• As the number of training examples increases our solution gets "better"

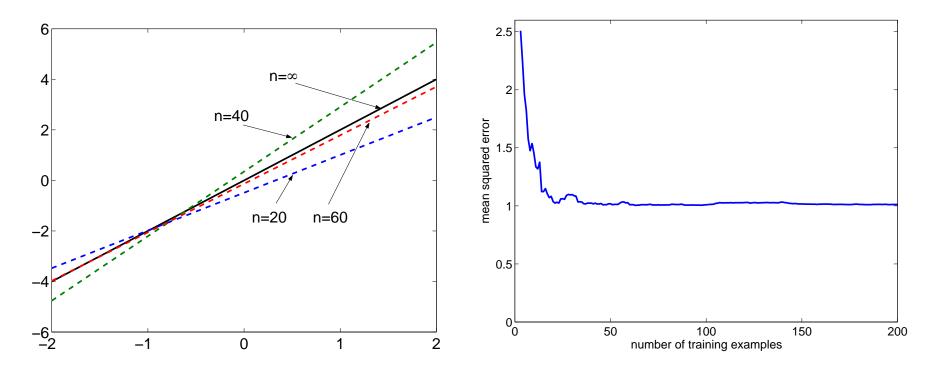

We'd like to understand the error a bit better

## Linear regression: types of errors

• Structural error measures the error introduced by the limited function class (infinite training data):

related to the capacity of the model

$$\min_{w_1, w_0} E_{(x,y) \sim P} (y - w_0 - w_1 x)^2 = E_{(x,y) \sim P} (y - w_0^* - w_1^* x)^2$$

where  $(w_0^*, w_1^*)$  are the optimal linear regression parameters.

 Approximation error measures how close we can get to the optimal linear predictions with limited training data:

$$E_{(x,y)\sim P} (w_0^* + w_1^* x - \hat{w}_0 - \hat{w}_1 x)^2$$

where  $(\hat{w}_0, \hat{w}_1)$  are the parameter estimates based on a small training set (therefore themselves random variables).

# Linear regression: error decomposition

 The expected error of our linear regression function decomposes into the sum of structural and approximation errors

$$E_{(x,y)\sim P} (y - \hat{w}_0 - \hat{w}_1 x)^2 =$$

$$E_{(x,y)\sim P} (y - w_0^* - w_1^* x)^2 +$$

$$E_{(x,y)\sim P} (w_0^* + w_1^* x - \hat{w}_0 - \hat{w}_1 x)^2$$

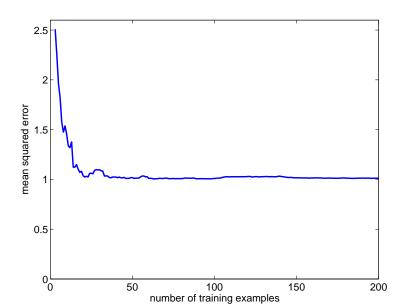

#### Bias-Variance Tradeoff

- Variance of trained model: does it vary a lot if the training set changes
- Bias of trained model: is the average model close to the true solution?
- Generalization error can be seen as the sum of bias and the variance

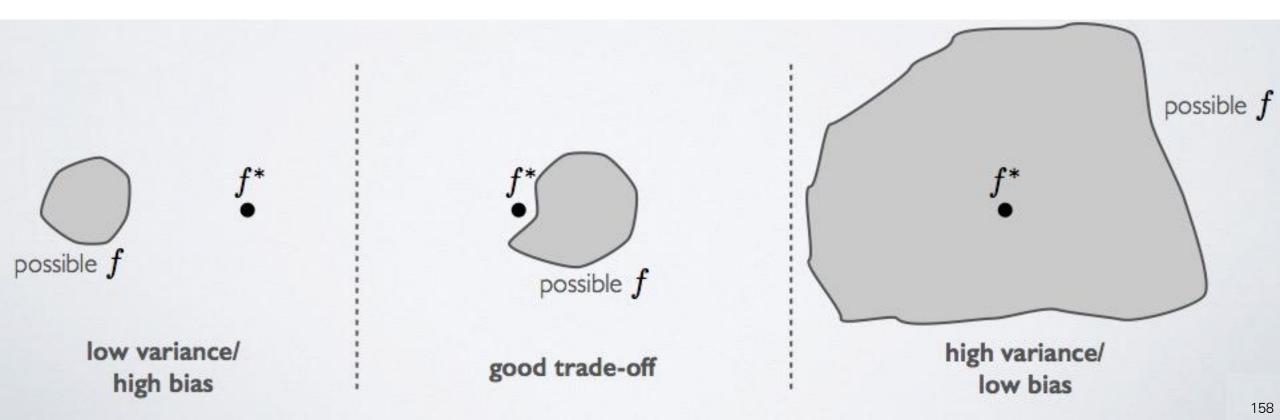

## Parametric vs. non-parametric models

- Parametric model: its capacity is fixed and does not increase with the amount of training data
  - examples: linear classifier, neural network with fixed number of hidden units, etc.

- Non-parametric model: the capacity increases with the amount of training data
  - examples: k nearest neighbors classifier, neural network with adaptable hidden layer size, etc.

#### Beyond linear regression models

- additive regression models, examples
- generalization and cross-validation
- population minimizer

## Linear regression

Linear regression functions,

$$f: \mathcal{R} \to \mathcal{R}$$
  $f(x; \mathbf{w}) = w_0 + w_1 x$ , or  $f: \mathcal{R}^d \to \mathcal{R}$   $f(\mathbf{x}; \mathbf{w}) = w_0 + w_1 x_1 + \ldots + w_d x_d$ 

combined with the squared loss, are convenient because they are linear in the parameters.

—we get closed form estimates of the parameters

$$\hat{\mathbf{w}} = (\mathbf{X}^T \mathbf{X})^{-1} \mathbf{X}^T \mathbf{y}$$

where, for example,  $\mathbf{y} = [y_1, \dots, y_n]^T$ .

- —the resulting prediction errors  $\epsilon_i = y_i f(\mathbf{x}_i; \hat{\mathbf{w}})$  are uncorrelated with any linear function of the inputs  $\mathbf{x}$ .
- —we can easily extend these to non-linear functions of the inputs while still keeping them linear in the parameters

## Beyond linear regression

• Example extension:  $m^{th}$  order polynomial regression where  $f: \mathcal{R} \to \mathcal{R}$  is given by

$$f(x; \mathbf{w}) = w_0 + w_1 x + \ldots + w_{m-1} x^{m-1} + w_m x^m$$

- —linear in the parameters, non-linear in the inputs
- —solution as before

$$\hat{\mathbf{w}} = (\mathbf{X}^T \mathbf{X})^{-1} \mathbf{X}^T \mathbf{y}$$

where

$$\hat{\mathbf{w}} = \begin{bmatrix} \hat{w}_0 \\ \hat{w}_1 \\ \vdots \\ \hat{w}_m \end{bmatrix}, \quad \mathbf{X} = \begin{bmatrix} 1 & x_1 & x_1^2 & \dots & x_1^m \\ 1 & x_2 & x_2^2 & \dots & x_2^m \\ \vdots & \vdots & \ddots & \vdots \\ 1 & x_n & x_n^2 & \dots & x_n^m \end{bmatrix}$$

# Polynomial regression

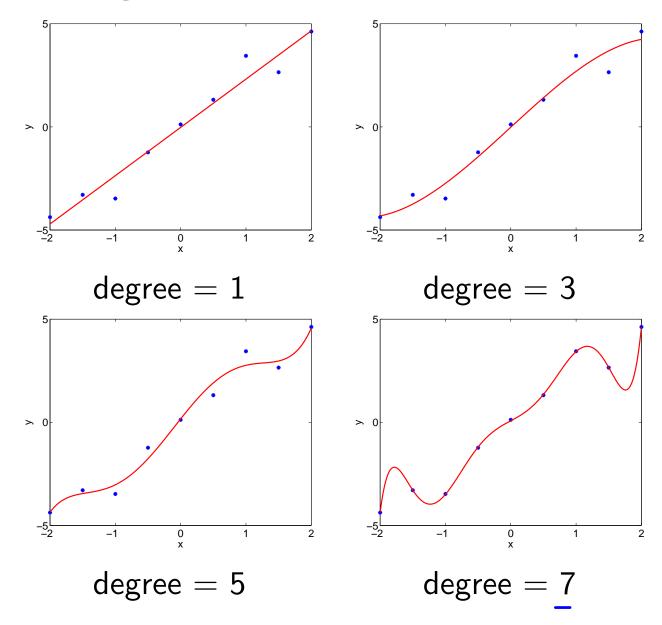

# Underfitting and Overfitting

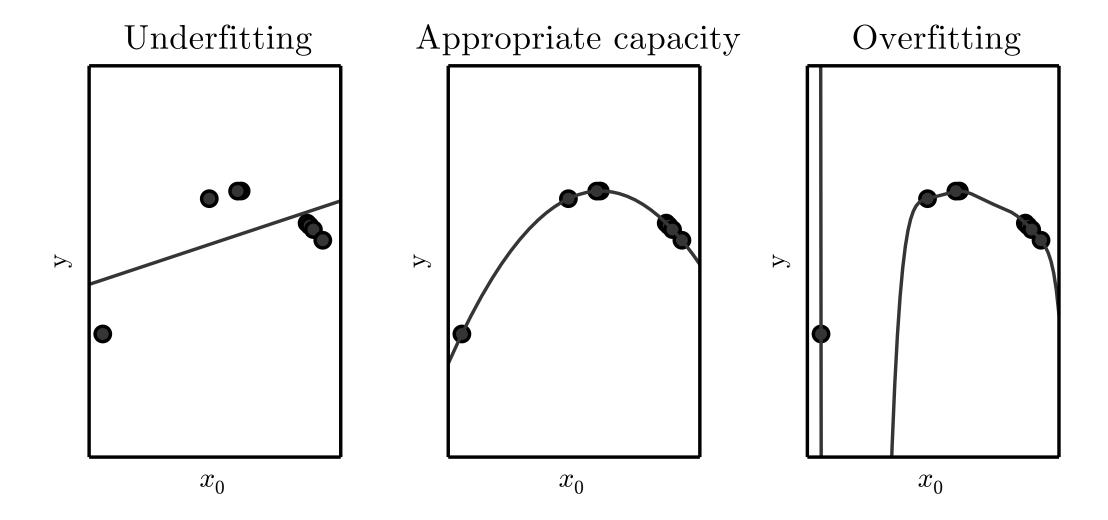

# Generalization and Capacity

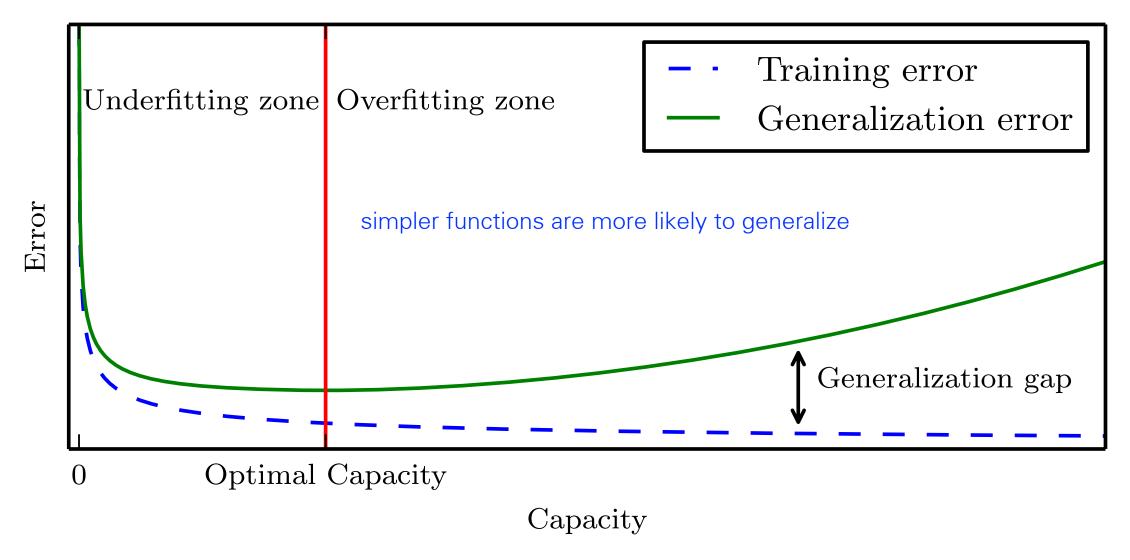

#### Bias and Variance

sufficiently simpler models are more likely to generalize

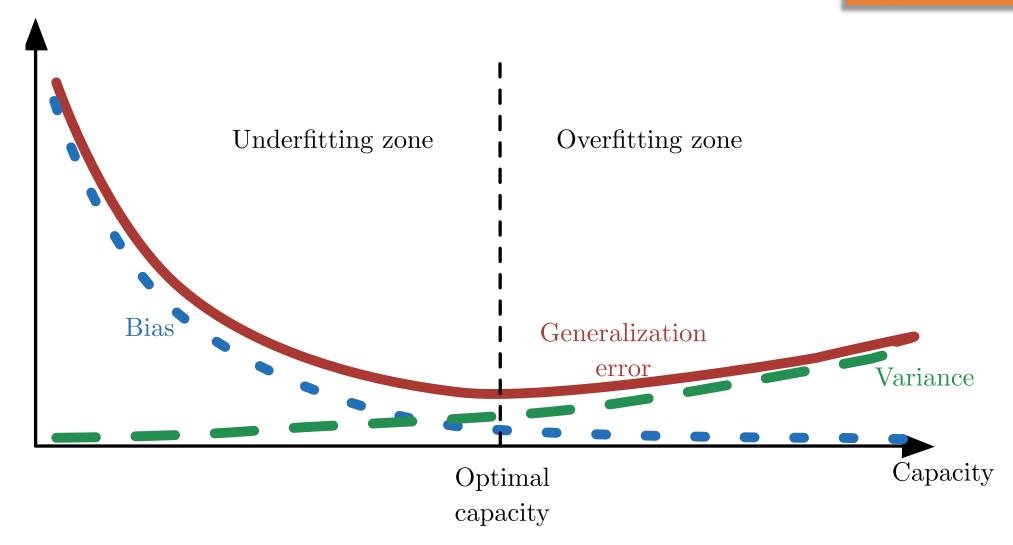

# Complexity and overfitting

• With limited training examples our polynomial regression model may achieve zero training error but nevertheless has a large test (generalization) error

train 
$$\frac{1}{n} \sum_{t=1}^{n} (y_t - f(x_t; \hat{\mathbf{w}}))^2 \approx 0$$
 test  $E_{(x,y)\sim P} (y - f(x; \hat{\mathbf{w}}))^2 \gg 0$ 

 We suffer from overfitting when the training error no longer bears any relation to the generalization error

# Avoiding overfitting: cross-validation

 Cross-validation allows us to estimate the generalization error based on training examples alone

Leave-one-out cross-validation treats et example in turn as a test example:

$$\mathsf{CV} = \frac{1}{n} \sum_{i=1}^{n} \left( y_i - f(x_i; \hat{\mathbf{w}}^{-i}) \right)^2$$

where  $\hat{\mathbf{w}}^{-i}$  are the least squares estimparameters without the  $i^{th}$  training exar

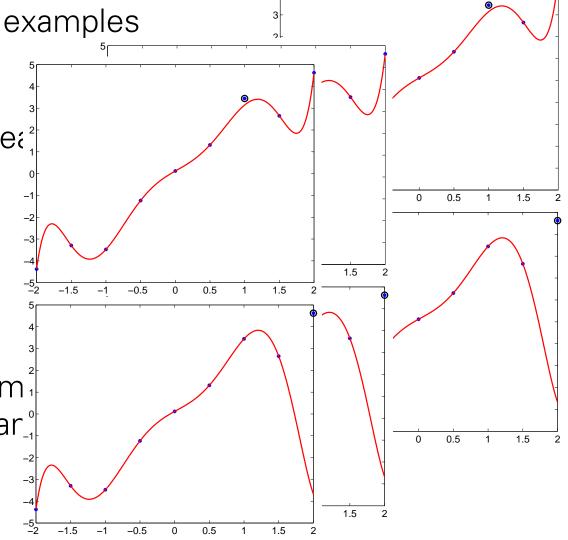

# Polynomial regression: example (cont'd)

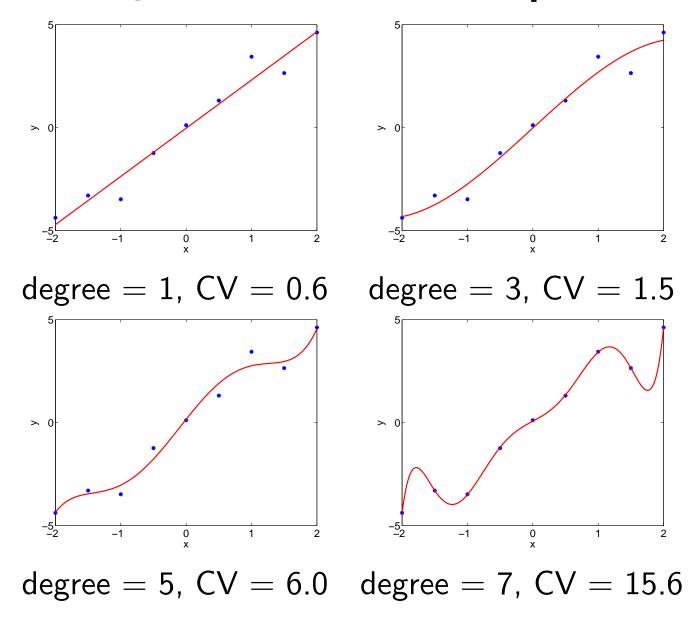

#### Additive models

• More generally, predictions can be based on a linear combination of a set of basis functions (or features)  $\{\phi_1(\mathbf{x}), \dots, \phi_m(\mathbf{x})\}$ , where each  $\phi_i(\mathbf{x}) : \mathcal{R}^d \to \mathcal{R}$ , and

$$f(\mathbf{x}; \mathbf{w}) = w_0 + w_1 \phi_1(\mathbf{x}) + \ldots + w_m \phi_m(\mathbf{x})$$

Examples

If 
$$\phi_i(x) = x^i$$
,  $i = 1, ..., m$ , then 
$$f(x; \mathbf{w}) = w_0 + w_1 x + ... + w_{m-1} x^{m-1} + w_m x^m$$

#### Additive models

• More generally, predictions can be based on a linear combination of a set of basis functions (or features)  $\{\phi_1(\mathbf{x}), \dots, \phi_m(\mathbf{x})\}$ , where each  $\phi_i(\mathbf{x}) : \mathcal{R}^d \to \mathcal{R}$ , and

$$f(\mathbf{x}; \mathbf{w}) = w_0 + w_1 \phi_1(\mathbf{x}) + \ldots + w_m \phi_m(\mathbf{x})$$

Examples

If 
$$\phi_i(x)=x^i$$
,  $i=1,\ldots,m$ , then 
$$f(x;\mathbf{w})=w_0+w_1x+\ldots+w_{m-1}x^{m-1}+w_mx^m$$
 If  $m=d$ ,  $\phi_i(\mathbf{x})=x_i$ ,  $i=1,\ldots,d$ , then 
$$f(\mathbf{x};\mathbf{w})=w_0+w_1x_1+\ldots+w_dx_d$$

### Additive models (cont'd)

- The basis functions can capture various (e.g., qualitative) properties of the inputs.
- For example: we can try to rate companies based on text descriptions

$$\mathbf{x} = \text{text document (collection of words)}$$
 
$$\phi_i(\mathbf{x}) = \begin{cases} 1 \text{ if word } i \text{ appears in the document} \\ 0 \text{ otherwise} \end{cases}$$
 
$$f(\mathbf{x}; \mathbf{w}) = w_0 + \sum_{i \in \text{words}} w_i \phi_i(\mathbf{x})$$

## Additive models (cont'd)

 We can view the additive models graphically in terms of simple "units" and "weights"

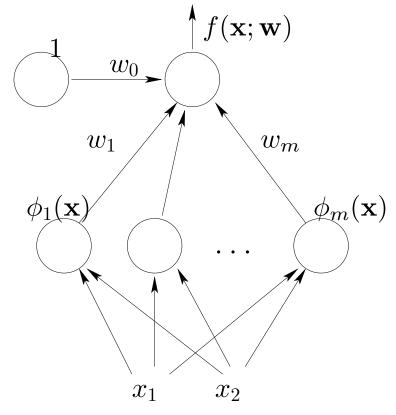

• In **neural networks**, the basis functions themselves have adjustable parameters (cf. prototypes)

# Take-home messages

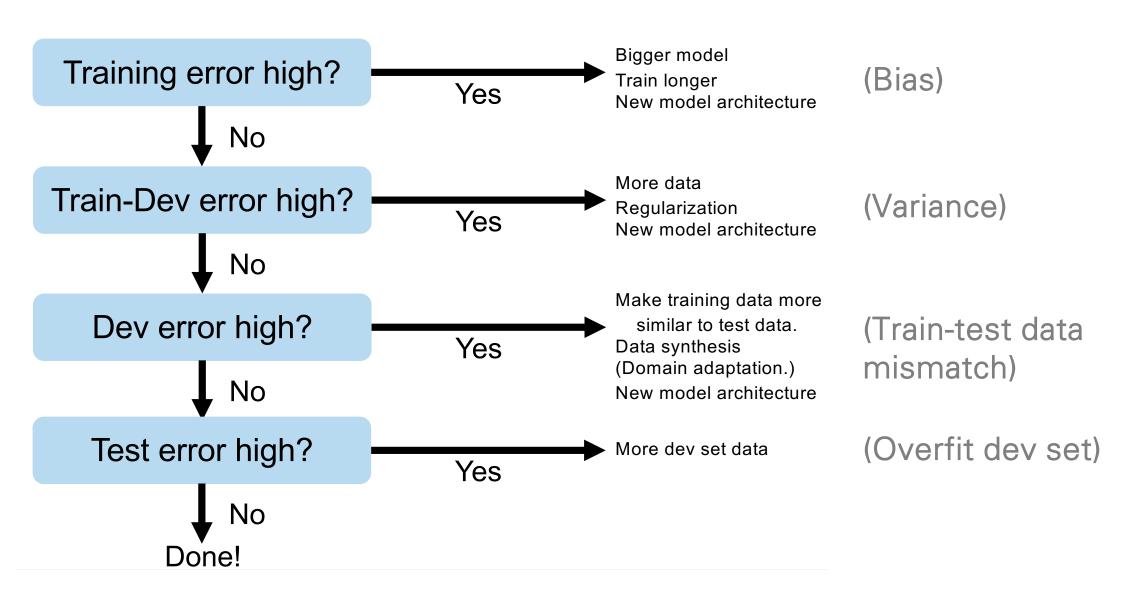

#### Statistical regression models

- model formulation, motivation
- maximum likelihood estimation

# Statistical view of linear regression

In a statistical regression model we model both the function and noise

Observed output 
$$=$$
 function  $+$  noise

$$y = f(\mathbf{x}; \mathbf{w}) + \epsilon$$

where, e.g.,  $\epsilon \sim N(0, \sigma^2)$ .

• Whatever we cannot capture with c<sub>2</sub> family of functions will be *interprete*<sub>10</sub>

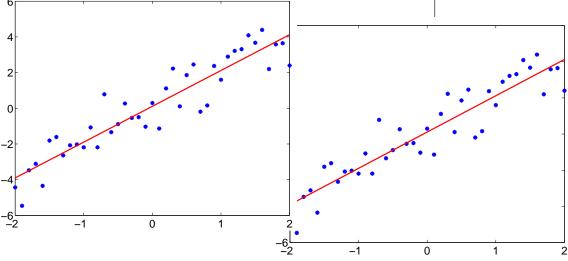

## Statistical view of linear regression

•  $f(\mathbf{x}; \mathbf{w})$  is trying to capture the mean of the observations y given the input  $\mathbf{x}$ :

$$E\{y \mid \mathbf{x}\} = E\{f(\mathbf{x}; \mathbf{w}) + \epsilon \mid \mathbf{x}\}$$
$$= f(\mathbf{x}; \mathbf{w})$$

where  $E\{y \mid \mathbf{x}\}$  is the conditional expectation of y given  $\mathbf{x}$ , evaluated according to the model (not according to the underlying distribution P)

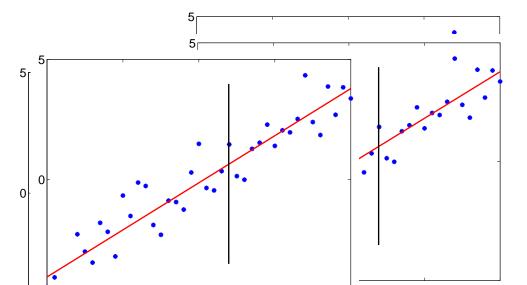

## Statistical view of linear regression

According to our statistical model

$$y = f(\mathbf{x}; \mathbf{w}) + \epsilon, \ \epsilon \sim N(0, \sigma^2)$$

the outputs y given x are normally distributed with mean  $f(\mathbf{x}; \mathbf{w})$  and variance  $\sigma^2$ :

$$p(y|\mathbf{x}, \mathbf{w}, \sigma^2) = \frac{1}{\sqrt{2\pi\sigma^2}} \exp\{-\frac{1}{2\sigma^2}(y - f(\mathbf{x}; \mathbf{w}))^2\}$$

(we model the uncertainty in the predictions, not just the mean)

Loss function? Estimation?

#### Maximum likelihood estimation

• Given observations  $D_n = \{(\mathbf{x}_1, y_1), \dots, (\mathbf{x}_n, y_n)\}$  we find the parameters  $\mathbf{w}$  that maximize the (conditional) likelihood of the outputs

$$L(D_n; \mathbf{w}, \sigma^2) = \prod_{i=1}^n p(y_i | \mathbf{x}_i, \mathbf{w}, \sigma^2)$$

• Example: linear function

$$p(y|\mathbf{x}, \mathbf{w}, \sigma^2) = \frac{1}{\sqrt{2\pi\sigma^2}} \exp\{-\frac{1}{2\sigma^2}(y - w_0 - \frac{1}{2\sigma^2}(y - w_0 - \frac{1}{2\sigma^$$

Likelihood of the observed outputs:

$$L(D; \mathbf{w}, \sigma^2) = \prod_{i=1}^n P(y_i | \mathbf{x}_i, \mathbf{w}, \sigma^2)$$

• It is often easier (but equivalent) to try to maximize the log-likelihood:

$$l(D; \mathbf{w}, \sigma^2) = \log L(D; \mathbf{w}, \sigma^2) = \sum_{i=1}^n \log P(y_i | \mathbf{x}_i, \mathbf{w}, \sigma^2)$$
$$= \sum_{i=1}^n \left( -\frac{1}{2\sigma^2} (y_i - f(\mathbf{x}_i; \mathbf{w}))^2 - \log \sqrt{2\pi\sigma^2} \right)$$
$$= \left( -\frac{1}{2\sigma^2} \right) \sum_{i=1}^n (y_i - f(\mathbf{x}_i; \mathbf{w}))^2 + \dots$$

 Maximizing log-likelihood is equivalent to minimizing empirical loss when the loss is defined according to

$$Loss(y_i, f(\mathbf{x}_i; \mathbf{w})) = -\log P(y_i | \mathbf{x}_i, \mathbf{w}, \sigma^2)$$

Loss defined as the negative log-probability is known as the log-loss.

The log-likelihood of observations

$$\log L(D; \mathbf{w}, \sigma^2) = \sum_{i=1}^n \log P(y_i | \mathbf{x}_i, \mathbf{w}, \sigma^2)$$

is a generic fitting criterion and can be used to estimate the noise variance  $\sigma^2$  as well.

• Let  $\hat{\mathbf{w}}$  be the maximum likelihood (here least squares) setting of the parameters. What is the maximum likelihood estimate of  $\sigma^2$ , obtained by solving

$$\frac{\partial}{\partial \sigma^2} \log L(D; \mathbf{w}, \sigma^2) = 0 ?$$

The log-likelihood of observations

$$\log L(D; \mathbf{w}, \sigma^2) = \sum_{i=1}^n \log P(y_i | \mathbf{x}_i, \mathbf{w}, \sigma^2)$$

is a generic fitting criterion and can be used to estimate the noise variance  $\sigma^2$  as well.

• Let  $\hat{\mathbf{w}}$  be the maximum likelihood (here least squares) setting of the parameters. The maximum likelihood estimate of the noise variance  $\sigma^2$  is

$$\hat{\sigma}^2 = \frac{1}{n} \sum_{i=1}^n (y_i - f(\mathbf{x}_i; \hat{\mathbf{w}}))^2$$

i.e., the mean squared prediction error.

## Polynomial regression

• Consider again a simple  $m^{th}$  degree polynomial regression model

$$y = w_0 + w_1 x + \ldots + w_m x^m + \epsilon, \quad \epsilon \sim N(0, \sigma^2)$$

where  $\sigma^2$  is assumed fixed (known).

• In this model the outputs  $\{y_1,...,y_n\}$  corresponding to any inputs  $\{x_1,...,x_n\}$  are generated according to

$$y = Xw + e$$
, where

$$\mathbf{y} = \begin{bmatrix} y_1 \\ \cdots \\ y_n \end{bmatrix}, \quad \mathbf{X} = \begin{bmatrix} 1 & x_1 & \dots & x_1^m \\ \cdots & \cdots & \cdots \\ 1 & x_n & \dots & x_n^m \end{bmatrix}, \quad \mathbf{e} = \begin{bmatrix} \epsilon_1 \\ \cdots \\ \epsilon_n \end{bmatrix}$$

and 
$$\epsilon_i \sim N(0,\sigma^2)$$
,  $i=1,\ldots,n$ .

### ML estimator, uncertainty

- We are interested in studying how the choice of inputs  $\{x_1,...,x_n\}$  or, equivalently, **X**, affects the accuracy of our regression model
- Our model for the outputs  $\{y_1,...,y_n\}$  given **X** is

$$\mathbf{y} = \mathbf{X}\mathbf{w} + \mathbf{e}, \quad \mathbf{e} \sim N(\mathbf{0}, \sigma^2 \mathbf{I})$$

• We assume also that the training outputs are actually generated by a model in this class with some fixed but unknown parameters  $\mathbf{w}^*$  (same  $\sigma^2$ )

$$\mathbf{y} = \mathbf{X}\mathbf{w}^* + \mathbf{e}, \quad \mathbf{e} \sim N(\mathbf{0}, \sigma^2 \mathbf{I})$$

• We can now ask, for a given  $\mathbf{X}$ , how accurately we are able to recover the "true" parameters  $\mathbf{w}^*$ 

### ML estimator, uncertainty

• The ML estimator  $\hat{\mathbf{w}}$  viewed here as a function of the outputs  $\mathbf{y}$  for a fixed  $\mathbf{X}$ , is given by

$$\hat{\mathbf{w}} = (\mathbf{X}^T \mathbf{X})^{-1} \mathbf{X}^T \mathbf{y}$$

• We need to understand how  $\hat{\mathbf{w}}$  varies in relation to  $\mathbf{w}^*$  when the outputs are generated according to

$$\mathbf{y} = \mathbf{X}\mathbf{w}^* + \mathbf{e}, \quad \mathbf{e} \sim N(\mathbf{0}, \sigma^2 \mathbf{I})$$

• In the absence of noise  $\mathbf{e}$ , the ML estimator would recover  $\mathbf{w}^*$  exactly (with only minor constraints on  $\mathbf{X}$ )

$$\hat{\mathbf{w}} = (\mathbf{X}^T \mathbf{X})^{-1} \mathbf{X}^T (\mathbf{X} \mathbf{w}^*)$$

$$= (\mathbf{X}^T \mathbf{X})^{-1} (\mathbf{X}^T \mathbf{X}) \mathbf{w}^*$$

$$= \mathbf{w}^*$$

### ML estimator, uncertainty

• In the presence of noise we can still use the fact that  $y = Xw^* + e$  to simplify the parameter estimates

$$\hat{\mathbf{w}} = (\mathbf{X}^T \mathbf{X})^{-1} \mathbf{X}^T \mathbf{y}$$

$$= (\mathbf{X}^T \mathbf{X})^{-1} \mathbf{X}^T (\mathbf{X} \mathbf{w}^* + \mathbf{e})$$

$$= (\mathbf{X}^T \mathbf{X})^{-1} (\mathbf{X}^T \mathbf{X}) \mathbf{w}^* + (\mathbf{X}^T \mathbf{X})^{-1} \mathbf{X}^T \mathbf{e}$$

$$= \mathbf{w}^* + (\mathbf{X}^T \mathbf{X})^{-1} \mathbf{X}^T \mathbf{e}$$

 So the ML estimate is the correct parameter vector plus an estimate based purely on noise

## Recap: Lecture overview

- what is learning?
- types of machine learning problems
- image classification
- linear regression
- generalization
- cross-validation
- maximum likelihood estimation

#### **Next Lecture:**

Multi-layer Perceptrons